# **Monthly Regional Tourism Estimates (MRTEs) 2.0 Methodology**

**November 2023**

## **Table of Contents**

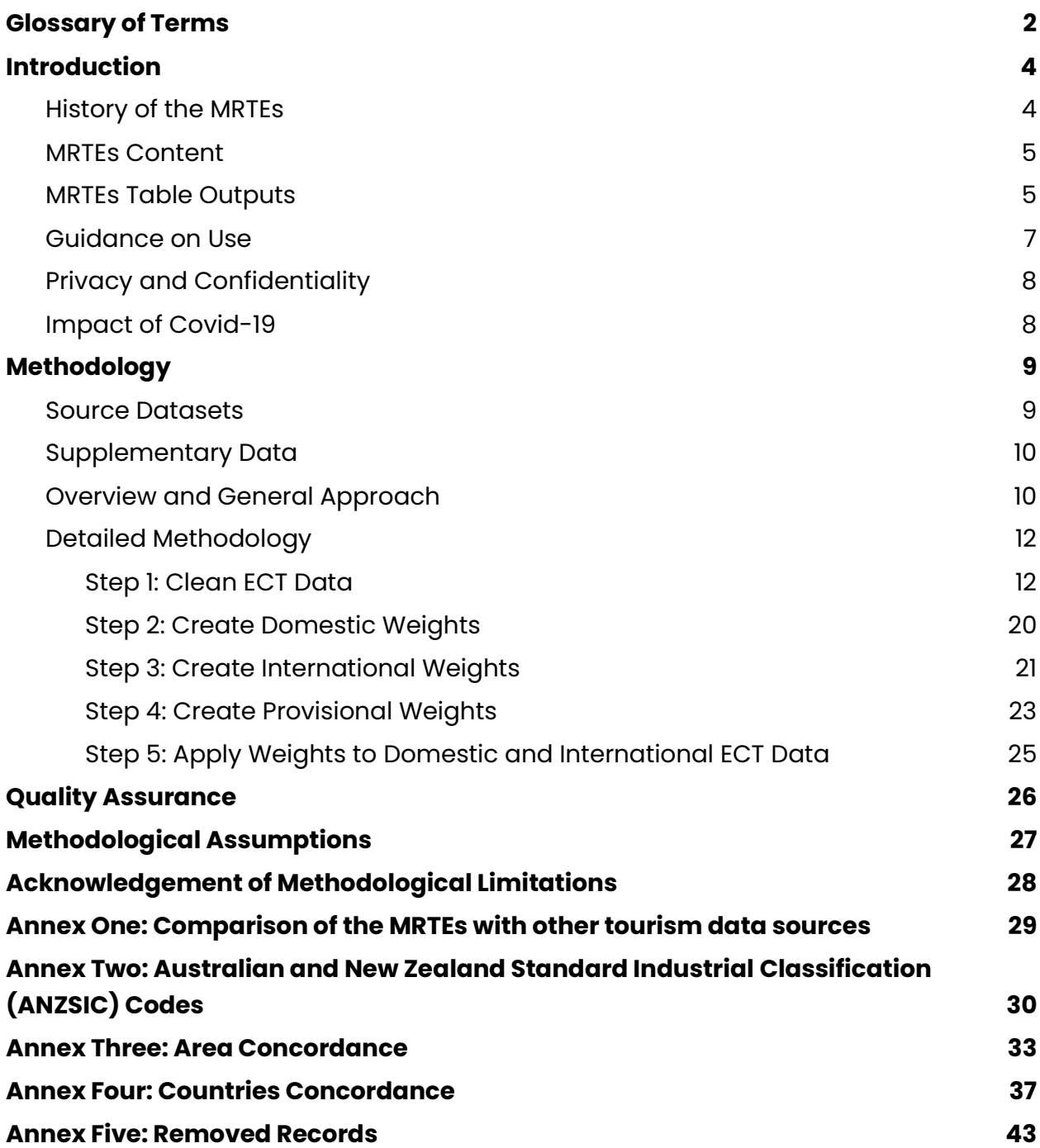

## <span id="page-2-0"></span>**Glossary of Terms**

**ECT Data**- Electronic Card Transaction Data. Card transactions are payments using a credit or debit card. This does not include transactions such as ApplePay, AliPay (or similar electronic transactions), bank-to-bank transfers or online payments

**RTIs** - Regional Tourism Indicators. Developed by MBIE in 2012 to give a better indication of spending in the regions of NZ. It used ECT Data, but generated an index rather than actual dollar estimates. It was published at a monthly resolution

**RTEs** - Regional Tourism Estimates. Developed by MBIE in 2013 to give actual dollar estimates of tourism expenditure at region and product groupings. It was published at a annual resolution

**MRTEs** - Monthly Regional Tourism Estimates. These evolved from the RTEs and were first published in 2016. The MRTEs are intended to provide actual dollar estimates of tourism expenditure at region and product level at a monthly resolution

**TSA** - Tourism Satellite Account. This represents the official figures on the contribution of tourism to the New Zealand national accounts

**IVS** - International Visitor Survey. This measures the expenditure, characteristics and behaviours of international visitors to New Zealand

**QA** - Quality Assurance. Data Ventures has a Five Gate QA process (5GQA) that utilises multiple stages or 'gates' with automated and manual reporting, interventions and spot analysis

**YEMar** - Year Ending March

**RTO** - Regional Tourism Organisation. RTOs are acknowledged and respected as the key regional agencies responsible for fostering and promoting regional tourism development in New Zealand. Each RTO has an associated geographical region. These regions do not align, or aggregate to, Regional Council geographic boundaries

**Region** - Refers to the geographical region under administration by a given Regional Council

**MTA** - Modified Territorial Authority. These are based on Territorial Authority boundaries, but have been modified such that they aggregate to RTO and/or Region boundaries

**Reference Period** - The analysis and subsequent classification of any domestic transaction from a unique card uses a Reference Period, set as the 90-day window preceding the current reporting month. If a card has no transactions within the Reference Period, but has transactions within the current report month, they will be classified as Local Spending and therefore excluded from any MRTEs output for that month. The 90-day window was chosen as it balanced computational efficiency with providing a clear window of time for analysis of spending patterns. Having a longer window (e.g. six months), would result in less flexibility and scenarios where cardholders may move to new environments but their spending in the new environments would not be classified correctly as Local Spending for up to six months.

**ANZSIC** - Australia and New Zealand Standard Industrial Classification. Standardised codes used to enable comparison of economic data across industrial groups at different hierarchical levels

**Primary Environment** - Any postcode centroid within a 40 kilometre radius from the centroid of the postcode where the card in question was used most frequently within the Reference Period

**Secondary Environment** - Any postcode centroid within a 40 kilometre radius from the centroid of a postcode (separate to the geographic area identified as the Primary Environment) where the card in question was used at least 20% of total days the card was used within the Reference Period. Additional criteria set out in the Detailed Methodology section must also be met to ensure that transactions made on one-off trips, such as holidays, are not misidentified as Local Spending

**Usual Environment** - Geographic area/s where a card is used most often, as this is assumed to reflect a cardholder's regular life routines. The Usual Environment consists of a Primary Environment and, for some cards with spending patterns that meet the criteria, a Secondary Environment/s. These Primary and Secondary Environments do not have to be geographically contiguous

**Domestic Tourism** - Any transaction that occurs outside of the unique Usual Environment defined for that card (relative to the Reference Period)

**International Tourism** - Any transaction on a card with a country of origin outside of New Zealand where the card was first used in New Zealand less than one year ago, preceding the current month. Any transaction on a card with a country of origin outside of New Zealand that was first used in New Zealand more than one year ago, preceding the current year, but has had a nine-month gap in spending in the last year, preceding the current month, will be included as International Tourism as these spend patterns predominantly represent those of repeat international tourists

**Local Spending** - Any transaction that occurs inside of the unique Usual Environment defined for that card (relative to the Reference Period)

## <span id="page-4-0"></span>**Introduction**

## <span id="page-4-1"></span>**History of the MRTEs**

The Tourism Data Domain plan of 2011 identified that published regional indicators for tourism spend were not fit for purpose. This prompted the development of the Regional Tourism Indicators (RTIs) in 2012. The RTIs used an innovative approach to identify tourism spending from Electronic Card Transaction Data (ECT Data). The RTIs were published as an indicator series intended to provide tourism operators with a regional, timely guide to trends and patterns in tourism spending.

A major limitation of the RTIs was that they did not estimate actual dollar spend estimates. This led to the development of the Regional Tourism Estimates (RTEs) in 2013. The RTEs provided annual estimates of actual tourism spend using the RTIs, International Visitor Survey (IVS) and provisional data from the Tourism Satellite Account (TSA).

The Monthly Regional Tourism Estimates (MRTEs) were developed after a review of the RTIs and RTEs. The intent of the MRTEs was to estimate actual dollar spend on tourism at a regional level on a monthly frequency.

The original MRTEs were discontinued in 2020 after methodological complications arising from COVID-19, and were temporarily replaced by the Tourism Electronic Card Transactions (TECTs). Since their introduction, the TECTs have been serving as an indicator of high-level tourism expenditure trends rather than providing data that can be attributed to total tourism expenditure.

This revision of the original MRTEs methodology<sup>1</sup> aims to reinstate the attributable insights and information to tourism stakeholders across New Zealand, with additional improvements to the level of accuracy, resilience and alignment with global standards.

## <span id="page-5-0"></span>**MRTEs Content**

The MRTEs are published every month and include summary statistics covering geographic regions of spending, TSA product categories, and origin of visitors. Separate MRTE datasets cover geographic expenditure by Regional Council area, Regional Tourism Organisation (RTO), and Modified Territorial Authority (MTA). Tourist origin is defined as the country of origin for international tourists, or the Regional Council of origin for domestic tourists. The Regional Tourism Organisation, Regional Council and Modified Territorial Authority tables below illustrate the combinations available at annual and monthly levels of summary.

## **MRTEs Table Outputs**

All output tables are generated for each month, however only the Regional Tourism Organisation (RTO), and Regional Council tables include expenditure by month. The Modified Territorial Authority and Territorial Authority tables only include annual spend due to the need to protect the privacy of businesses in smaller areas.

Annual expenditures are published for the rolling twelve month period previous to the current month. Expenditure figures are in millions of dollars (NZD). No CPI adjustments are applied.

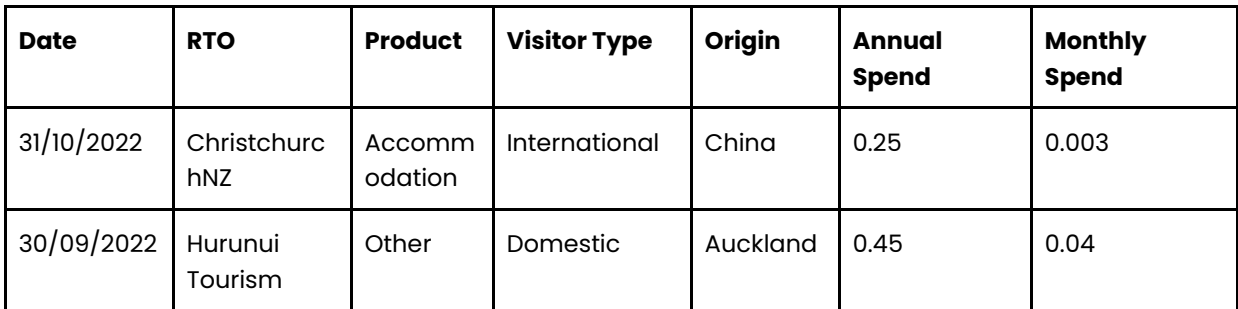

#### **Regional Tourism Organisation table - Example**

#### **Regional Council table - Example**

<sup>1</sup> [MRTE User Guide \(mbie.govt.nz\)](https://www.mbie.govt.nz/assets/849ab8d425/mrte-user-guide.pdf)

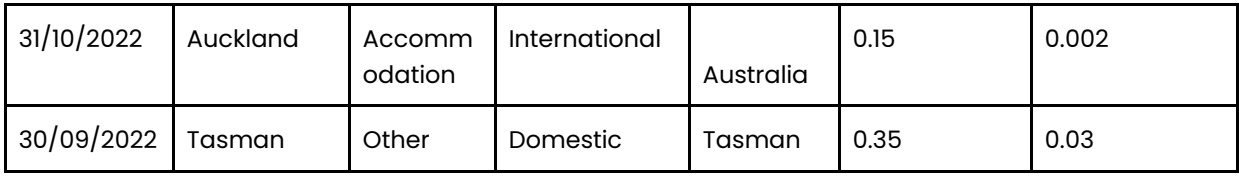

#### **Territorial Authority table - Example**

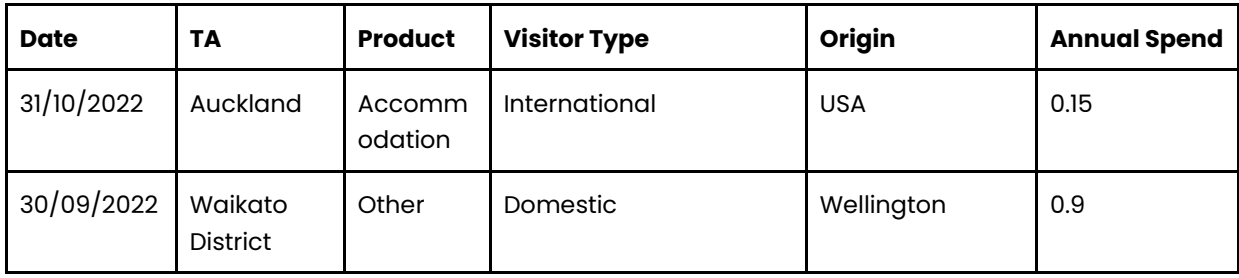

#### **Modified Territorial Authority table - Example**

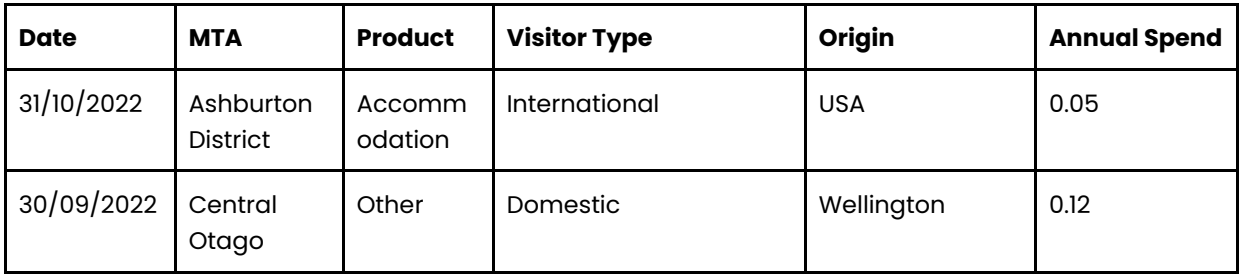

The complete MRTEs series is revised each year at the same time the most recent TSA data is added. Any changes to business classifications, or methodological updates, are applied at this time. Revisions are not considered errors. Statistics are often systematically amended to reflect more complete information. The Revision Timeline below details what is updated in each release.

#### **Revision Timeline**

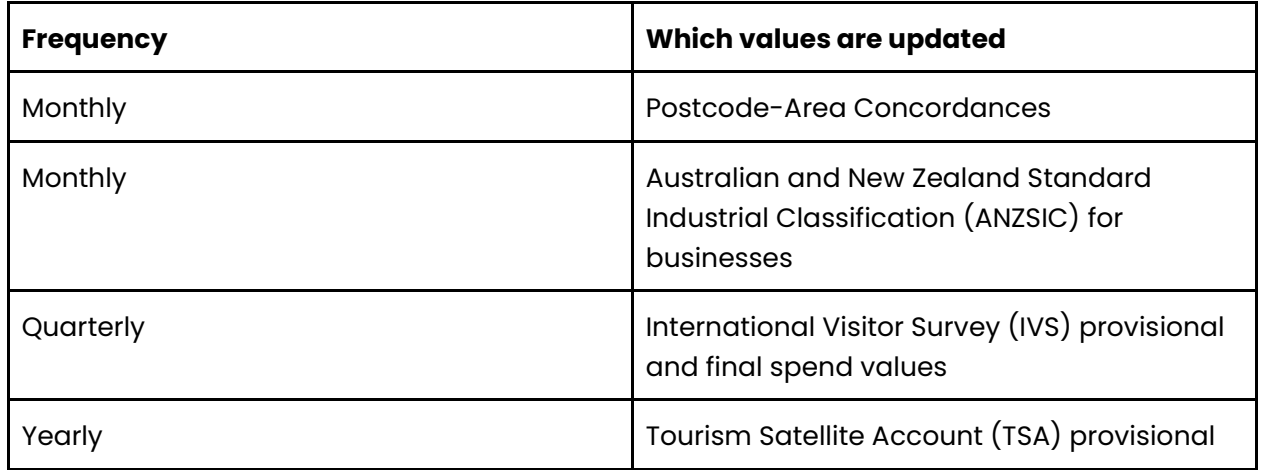

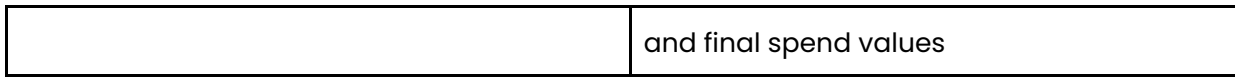

## <span id="page-7-0"></span>**Guidance on Use**

The MRTEs have been developed using a combination of various data sources including commercial and administrative data. The methodology is described in detail in this document, but users should be aware that the statistics produced in the MRTEs are **estimates only**.

Given the lack of customer-centric ECT Data in the MRTEs, and the availability of only merchant-centric postcode-based data, some generalisations and assumptions to transform card transactions to determine 'touristic' movements is necessary. This may, in some isolated cases, result in transactions being classified incorrectly as 'false positives' or 'false negatives'.

'False positives' relate to 'a transaction that has been classified as Domestic Tourism but in actuality is Local Spending'. 'False negatives' relate to 'a transaction that has been classified as Local Spending but in actuality is Domestic Tourism'.

Datasets such as the IVS and TSA should be viewed as complementary to the MRTEs. The MRTEs have been designed such that the overall national totals align with the TSA, but due to deliberate introduction of noise in the data for anonymisation purposes (see pages 7-8), the regional totals should be considered estimates only. The IVS totals will not align as they have been scaled as part of the development process (see page 21).

Data at higher resolutions (MTA level) will naturally have higher levels of uncertainty due to greater influence of outliers and possible sample size limitations for some product groupings. MTA-level estimates of product and origin combination should be viewed with more caution than broader groupings.

While best efforts have been made to ensure the reliability of data in individual products such as the MRTEs, or the Monthly Unique Regional Population Estimates (MURPEs); it is important to know that these products may use different underlying datasets (ECT Data vs cell tower data) and employ different methods of estimation. This means that users should be cautious when combining different datasets.

## **Privacy and Confidentiality**

As the MRTEs use ECT Data that could potentially identify individual businesses in areas where there are small numbers of specific business types, the ECT Data processing uses the Stats NZ noised counts and magnitudes method to perturb the data slightly to ensure privacy $^2$ . The specific privacy treatment is as follows:

- Each card token is assigned a fixed random number which is used to generate noise such that each individual value is perturbed by approximately  $+/-10\%$ . Noise is equally likely to be applied positively or negatively.
- Therefore, in cells where a large number of card tokens have contributed, the noise will cancel out, while those cells with a small number of contributing card tokens are more protected.

## <span id="page-8-0"></span>**Impact of Covid-19**

Part of the processing of the MRTEs involves a forecast of monthly expenditures as a means to estimate annual totals in absence of published TSA and/or IVS data. Forecasting algorithms can be influenced by outliers in a series and the international contribution to tourism has been much lower in recent years due to Covid-19. The recovery in international tourism that has occurred recently could influence the medium-term forecasts which could lead to an unexpectedly high weighting factor. This will be monitored closely over the coming years, but users should be aware that tourism estimates for international visitors may be skewed.

<sup>&</sup>lt;sup>2</sup> (PDF) Confidentialising Business Demography outputs using the Noise for Counts and Magnitudes (NCM) method [\(researchgate.net\)](https://www.researchgate.net/publication/311734931_Confidentialising_Business_Demography_outputs_using_the_Noise_for_Counts_and_Magnitudes_NCM_method)

## <span id="page-9-0"></span>**Methodology**

## <span id="page-9-1"></span>**Source Datasets**

The MRTEs use three primary data sources, augmented with secondary data. The primary data sources are:

- Electronic Card Transaction (ECT) data
- International Visitor Survey (IVS)
- Tourism Satellite Account (TSA)

#### **ECT Data:**

ECT Data is sourced from two data providers (Provider One and Provider Two). This data covers approximately 90% of in-store card transactions, but excludes cash transactions and online transactions like bank-to-bank transfer or online credit card payments, as well as other platforms such as ApplePay and AliPay. Although the absence of cash and online transactions represent a significant portion of spending in the modern tourism industry, they are accounted for through methodology Steps 2-5 and the associated assumptions are also documented (see pages 27-28).

ECT Data is provided to Data Ventures in anonymised form with unique alphanumeric card tokens instead of card numbers to protect the privacy of cardholders. The raw ECT Data includes merchant postcode information sufficient to allow identification of purchase locations in >99% of cases. No information is available that could identify the unique home location of each card. Determining the Usual Environment of a card is a critical requirement for identification of Domestic Tourism spending and is inferred through the analysis of its geographic spending patterns.

The raw ECT Data also includes information on the country of issue of the card. This is used to help identify the country of origin for each card and thereby accurately classify transactions as either International Tourism or Domestic Tourism.

The business rules applied to the ECT Data are covered in the Detailed Methodology section of this document.

#### **IVS Data:**

The IVS is sourced from the Ministry of Business, Innovation and Employment (MBIE). It is the source of expenditure by country of origin and relies on self-reporting by tourists that agreed to participate in the survey.

#### **TSA Data:**

The TSA is sourced from Statistics New Zealand. The TSA is a Tier One statistic<sup>3</sup> and is subject to high levels of quality assurance. The TSA totals represent the official values of tourism expenditure and are used as the target for all weightings of other data sources at a national level. Data for the MRTEs is drawn from Table 12 of the TSA, however some categories from the TSA are excluded from the MRTEs as the TSA sources these from third-parties (airlines, accommodation brokers etc). These are:

- Air passenger transport: as most flights are purchased overseas and online, ECT Data does not adequately cover this area so this category is excluded.
- Imputed rental on holiday homes: ECT Data does not adequately cover this area so this category is excluded.
- Education services: as this category covers students in New Zealand for up to 12 months it is difficult to distinguish their spending from the domestic population so this category is excluded.

## <span id="page-10-0"></span>**Supplementary Data**

The ECT, IVS, and TSA data form the basis of the data used to generate summary statistics at various groupings. Other data sources are required at various stages of the development cycle. These data sources are sourced from Statistics New Zealand and include:

- Spatial data such as Territorial Authority boundaries (current & historic), RTO boundaries, Regional Council boundaries, and postcode boundaries (see Annex Three).
- ANZSIC-TSA concordance (see Annex Two)

## <span id="page-10-1"></span>**Overview and General Approach**

In broad terms, the MRTEs aim to apportion estimates of national tourism expenditure to a product and regional level at a monthly resolution. This is achieved through a combination of various datasets that each provide a part of the picture, and then applying various weightings to the data such that the overall totals for all combinations align with the accepted national totals.

Figure A below shows the high-level process for creating the MRTEs.

<sup>3</sup> [Official statistics -](https://www.data.govt.nz/catalogue-guide/showcase/official-statistics/) data.govt.nz

## **Figure A: MRTEs Overall Process Map**

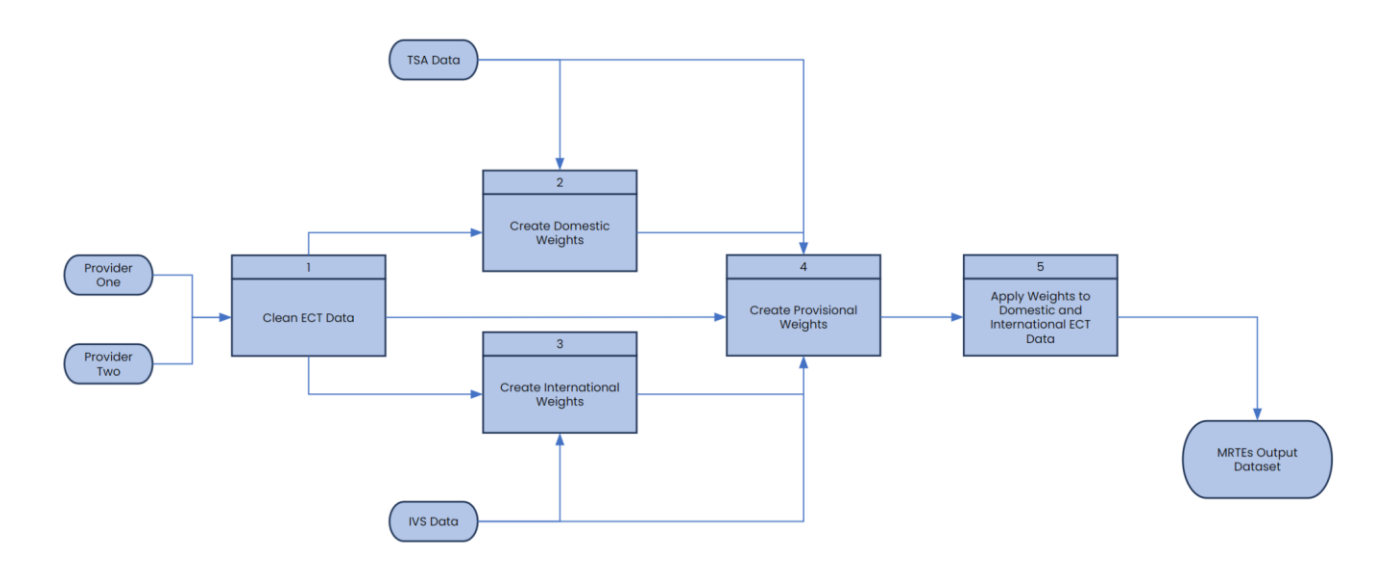

## <span id="page-12-0"></span>**Detailed Methodology**

## <span id="page-12-1"></span>**Step 1: Clean ECT Data**

#### **Figure B: Step 1 Process Map**

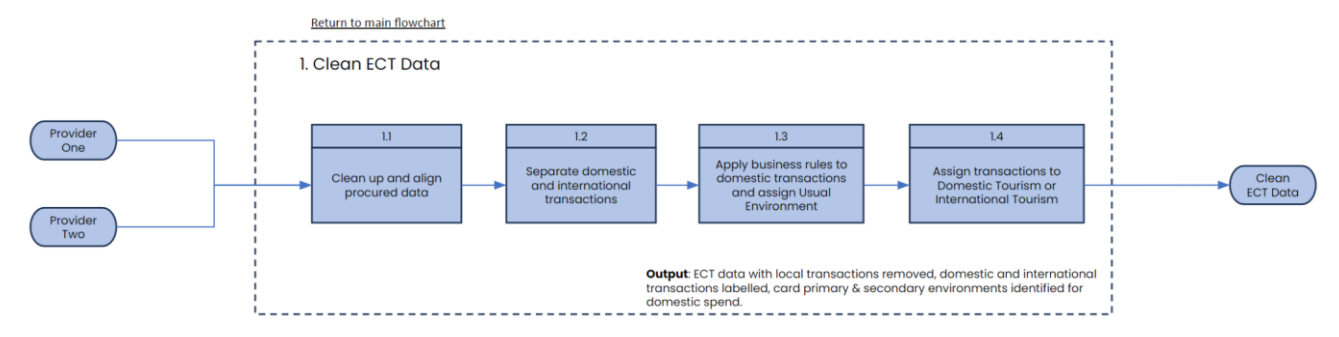

#### **1.1 - Clean up and align procured data**

Data Ventures receives ECT Data from Provider One and Provider Two. The data must be cleaned to prepare it for use in subsequent steps. This cleaning includes correcting or removing incorrect records. Removed records are detailed in Annex Five. Materiality and the potential impact to the overall dataset of removed records is closely monitored through automated QA processes.

#### **1.2 - Separate domestic and international transactions**

After initial cleaning and alignment of the ECT Data, the dataset is split into two, one dataset with all transactions that meet the criteria of International Tourism, and the other dataset with all remaining domestic transactions. This allows for the domestic transactions to be filtered further to determine whether transactions are Local Spending or Domestic Tourism. Additionally, there are separate weighting processes that have to be applied to the two datasets. The two domestic and international datasets are kept separate until Step 5.2.3.

#### **1.3 - Apply business rules to domestic transactions and assign Usual Environment**

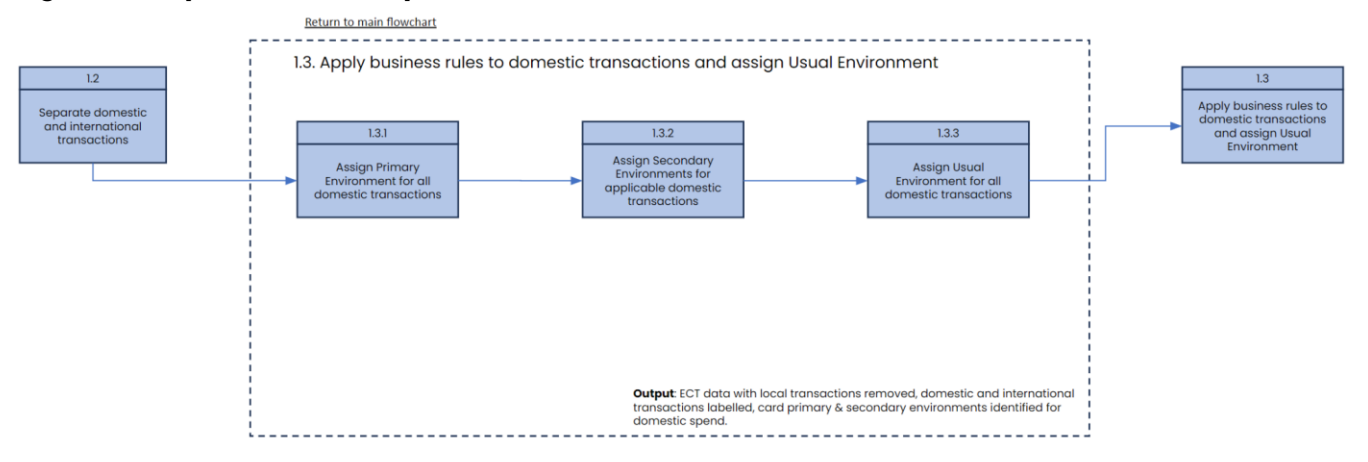

#### **Figure C: Step 1.3 Process Map**

#### **1.3.1 - Primary Environment**

After the separation of domestic and international transactions, each card with domestic transactions is assigned a Primary Environment. This Primary Environment is the 40 kilometre radius (geographic area) around the centroid of the postcode where the card in question was used most frequently within the Reference Period.

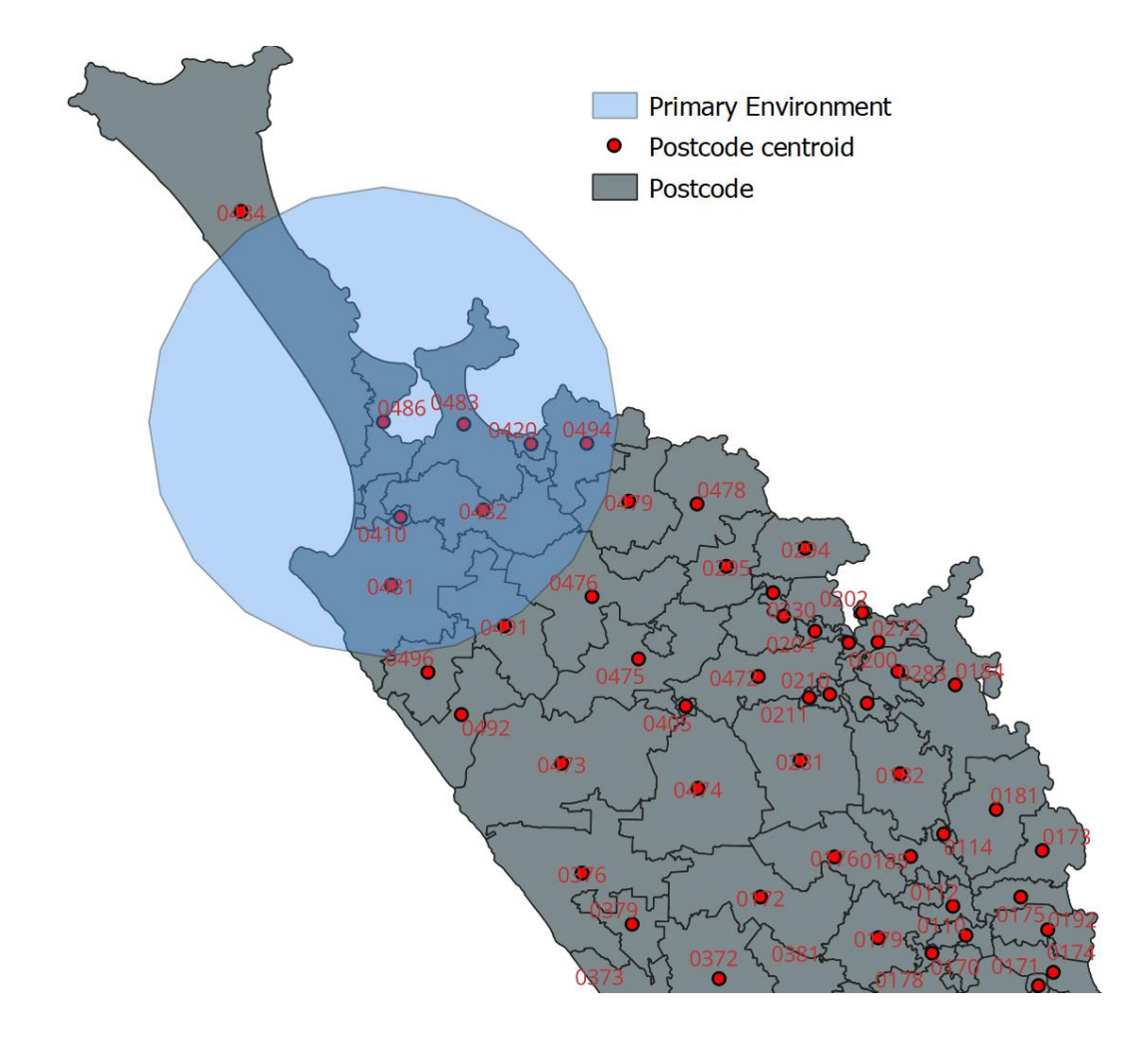

#### **Figure D: How a Primary Environment is determined**

Figure D above is an example of how a Primary Environment is determined. Postcode 0486 was the postcode which was used most frequently by a unique electronic card within the Reference Period. Any postcode centroid within the 40 kilometre geographic area surrounding postcode 0486 is considered to be part of that card's Primary Environment. Any transaction from a postcode within this Primary Environment is considered Local Spending.

The use of a 40 kilometre radius is to distinguish whether domestic transactions have the relative characteristics of either Local Spending or Domestic Tourism. For Local Spending, which represents the majority of cardholders total spending, cardholders see the cost of travel as being greater and therefore are not likely to travel beyond a certain distance. While for Domestic Tourism, which represents a much smaller portion of cardholders total spending, cardholders are willing to travel greater distances. This hypothesis is supported by the data in Figure E below.

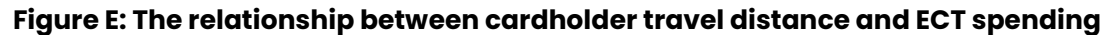

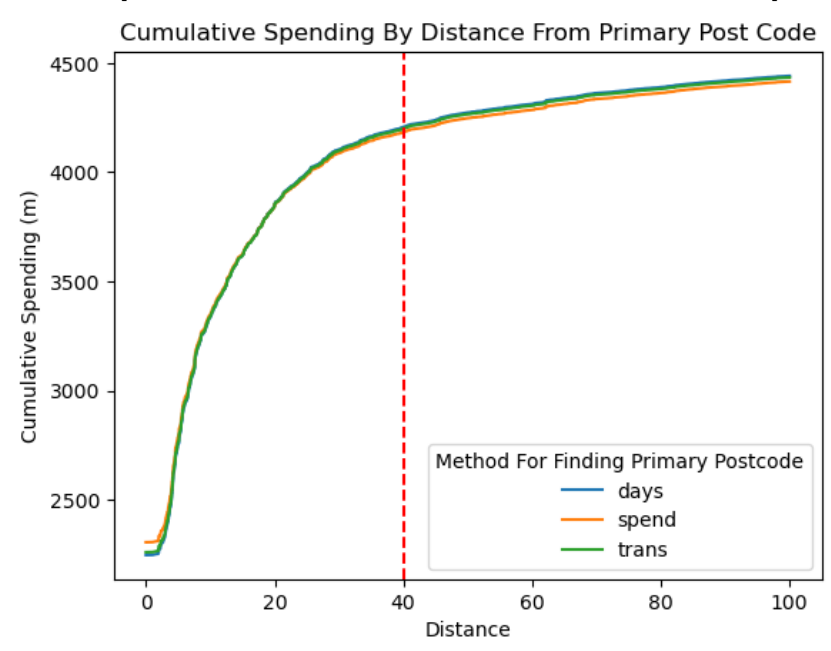

#### **1.3.2 - Secondary Environment**

Some cards may be assigned a Secondary Environment if the card in question is used in another postcode (separate to the geographic area identified as the Primary Environment), at least 20% of total days the card was used in the Reference Period. Establishing Secondary Environments enables more precise classifications for Local Spending and Domestic Tourism.

Additionally, to accurately distinguish between commuter spending (Figure F) and holiday spending (Figure G), the first and last transaction date in this 'other' postcode is calculated. If the calculation shows that the card in question had spent more than 40% of its time in this other postcode, it is assigned as their Secondary Environment.

This is detailed in the equation below:

 $(max_{td} - min_{td})$  > (40% × tcad) = secondary environment

 $max_{td}$  = maximum transaction date in second postcode (within ref period)  $min_{td}$  = minimum transaction date in second postcode (within ref period)  $tcad = total card active days (within ref period)$ 

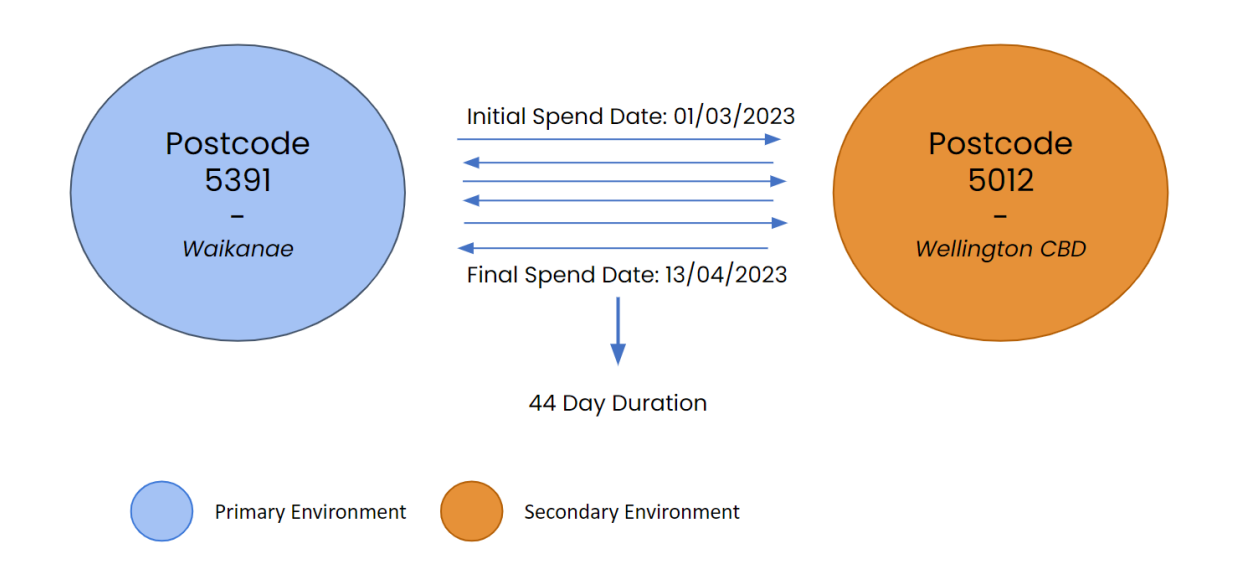

**Figure F: Characteristics of commuter spending - multiple trips (Secondary Environment)**

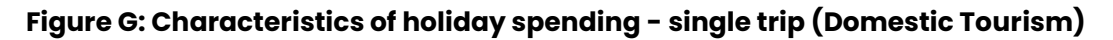

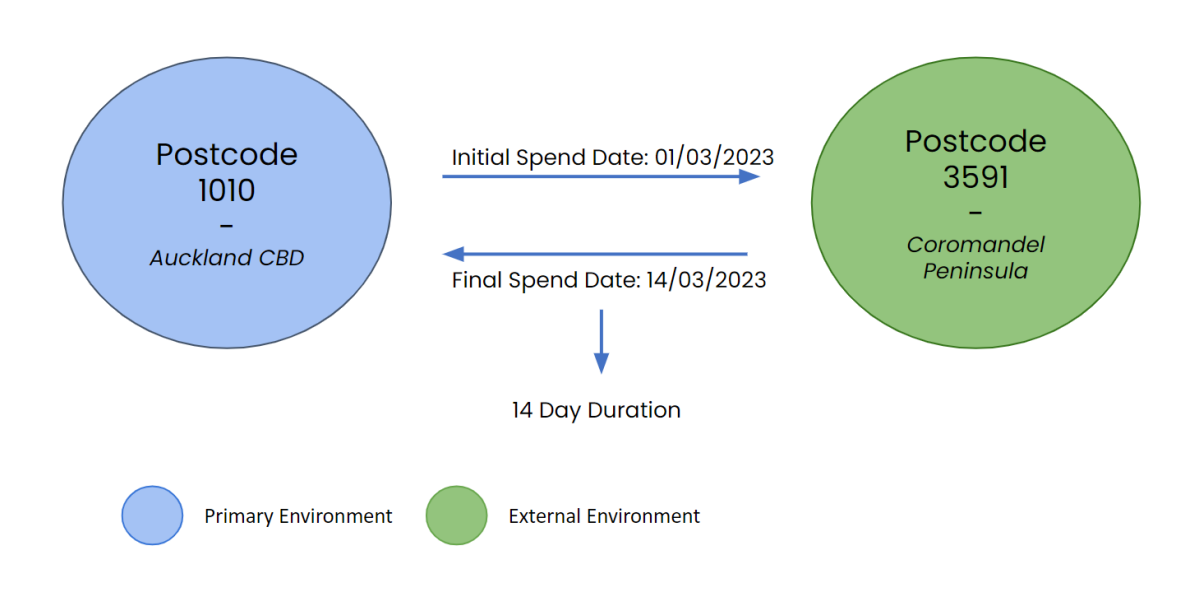

## **1.3.3 - Usual Environment**

A card's Usual Environment is considered to be the geographic area/s where a card is used most often within the Reference Period, as this is assumed to reflect the individual associated with a card's life routines. The Usual Environment consists of the Primary Environment and, for some cards with spending patterns that meet the definitions in Step 1.3.2, a Secondary

Environment/s. These Primary and Secondary Environments can be, but are not required to be, geographically contiguous.

Figure H below illustrates an example of a cardholder living in postcode 5391 who regularly commutes to postcode 5012 for work. These two environments together (Primary Environment + Secondary Environment) constitute this cardholder's unique Usual Environment (See Figure I). Any transactions within this Usual Environment will be classified as Local Spending.

## **Figure H: Example of a card's Primary and Secondary Environment**

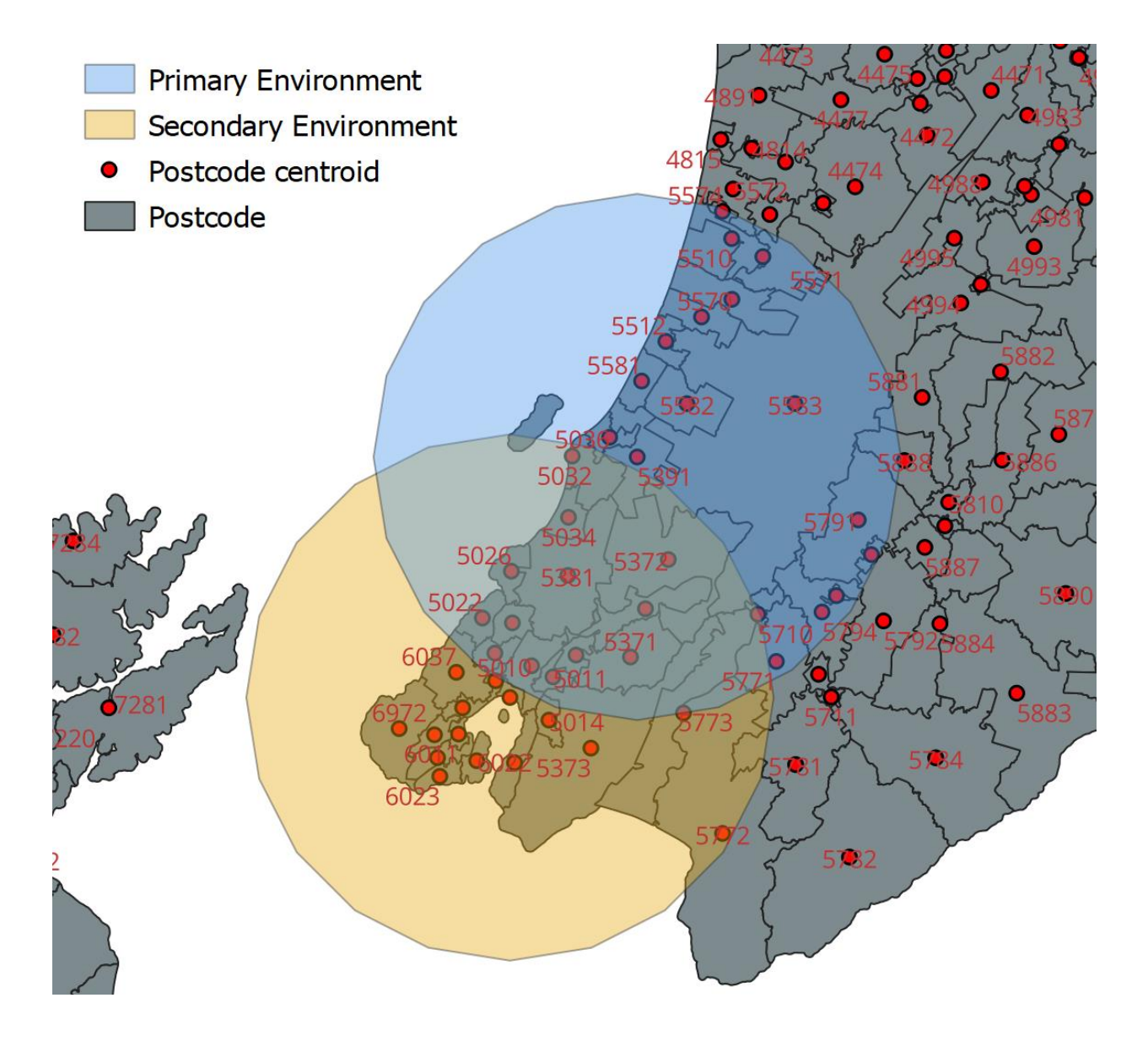

**Figure I: Example of a card's Usual Environment**

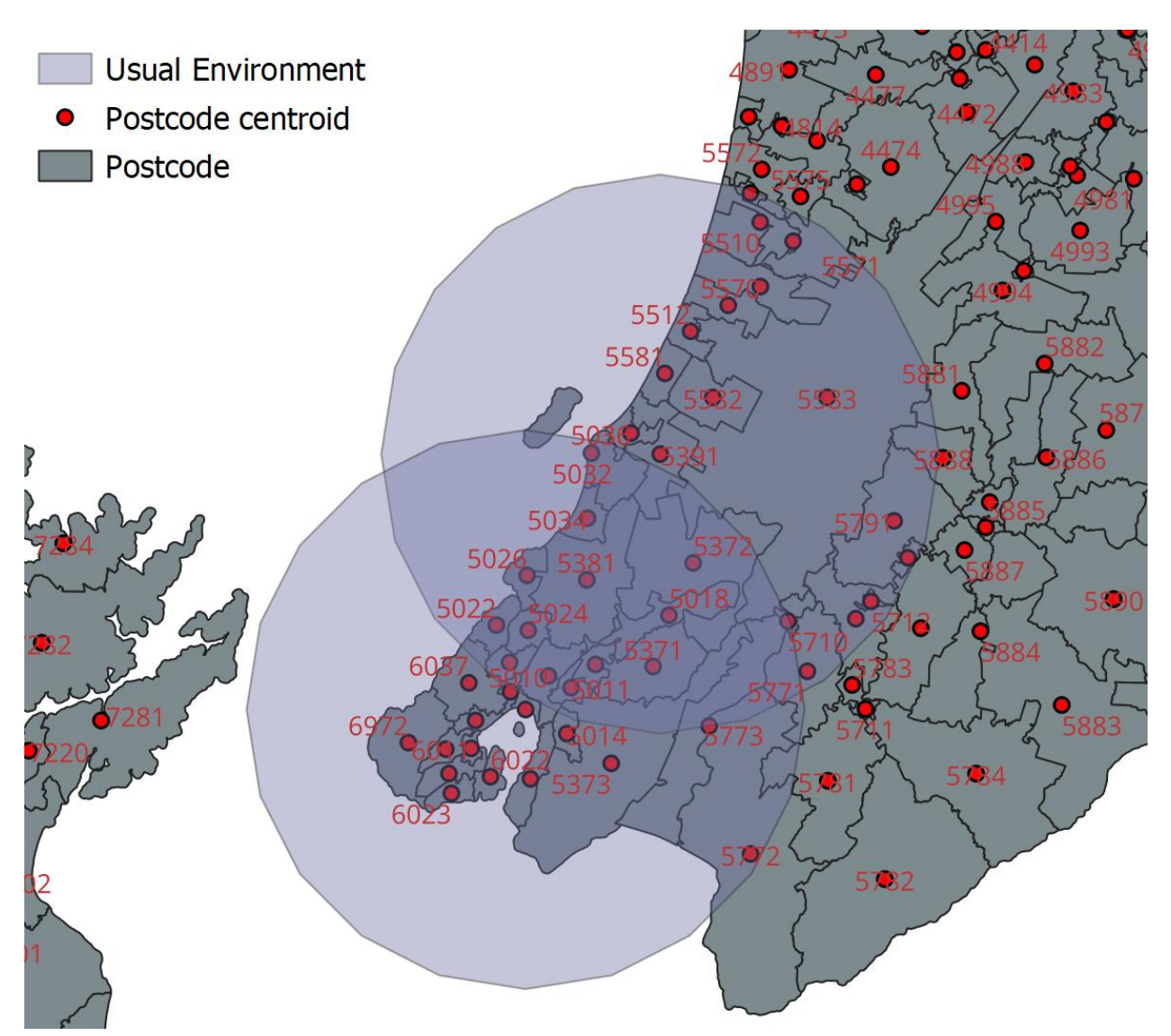

**1.4 - Assign transactions to Domestic Tourism or International Tourism**

Once a card's Usual Environment is established, it is possible to identify transactions as being Local Spending, Domestic Tourism, or International Tourism.

- Local Spending is any transaction that occurs inside of the Usual Environment defined for that card (relative to the Reference Period)
- Domestic Tourism spending is any transaction that occurs outside of the card in question's unique Usual Environment (relative to the Reference Period)
- International Tourism spending is classified in two parts:
- Firstly, it is any transaction on a card with a country of origin outside of New Zealand where the card was first used in New Zealand less than one year ago, preceding the current month
- Secondly, it is any transaction on a card with a country of origin outside of New Zealand that was first used in New Zealand more than one year ago, preceding the current year, that has had a nine-month gap in spending in the last year, preceding the current month. These will be included as International Tourism as these spend patterns predominantly represent those of repeat international tourists

The segmentation of Local Spending, Domestic Tourism spending and International Tourism spending is illustrated below.

## **Figure J: ECT Data Spending Classification Tree**

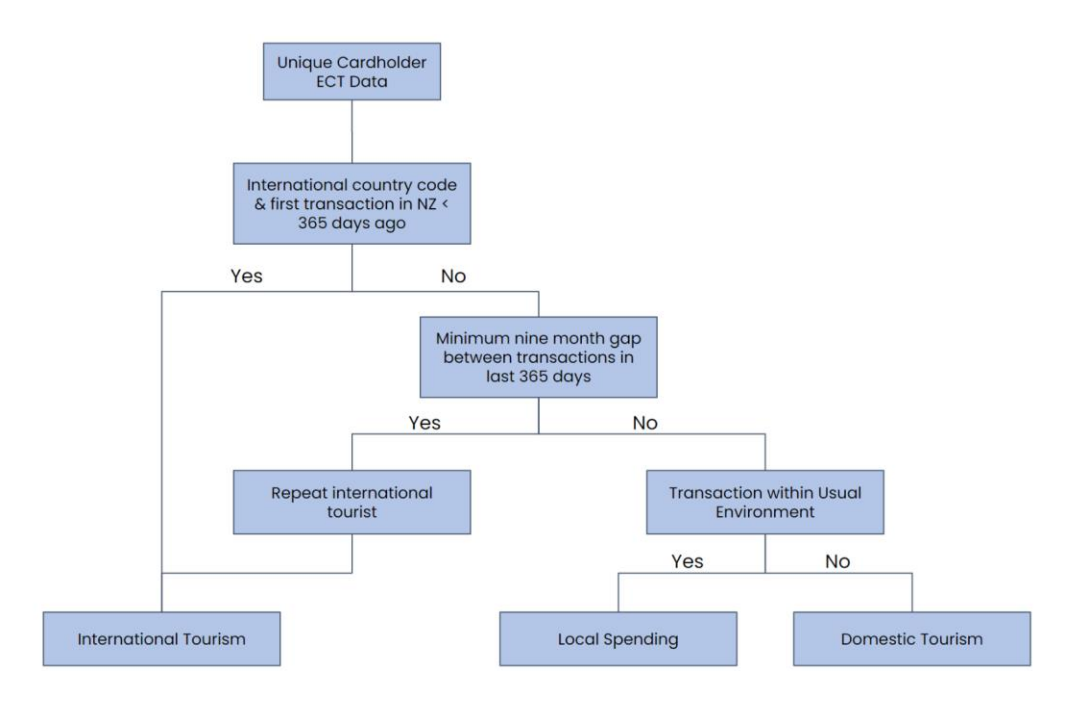

## **Step 2: Create Domestic Weights**

Following the cleaning and classification of ECT Data, calculation of the weights needed to scale the ECT Data to align with TSA product totals for YEMar begins.

#### **Figure K: Step 2 Process Map**

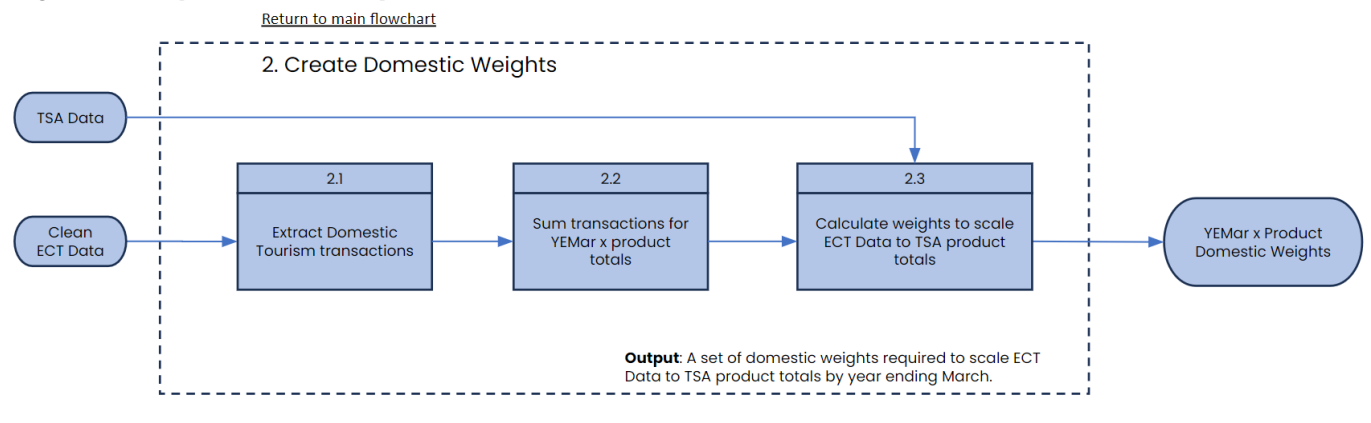

#### **2.1 - Extract Domestic Tourism transactions**

All ECT Data transactions that have been identified as Domestic Tourism through Step 1 are extracted.

#### **2.2 - Sum transactions for YEMar x product totals**

The Domestic Tourism transactions are aggregated to totals for each YEMar and product combination.

## **2.3 - Calculate weights to scale ECT Data to TSA product totals**

Now that the Domestic Tourism transactions derived from the ECT Data are of the appropriate scale, weights for each YEMar and product combination can be calculated.

The formula for each weight is:

$$
weight_{YEMar, product} = \frac{Domestic Tourism spend_{YEMar,product}}{TSA Domestic spend_{YEMar,product}}
$$

The result from this step is a weight for each YEMar and product combination that can be applied in Step 5.

## <span id="page-20-0"></span>**Step 3: Create International Weights**

As with Domestic Tourism, weights are required to scale the ECT Data for International Tourism to align with the International Tourism component of the TSA. This involves two stages.

#### **Figure L: Step 3 Process Map**

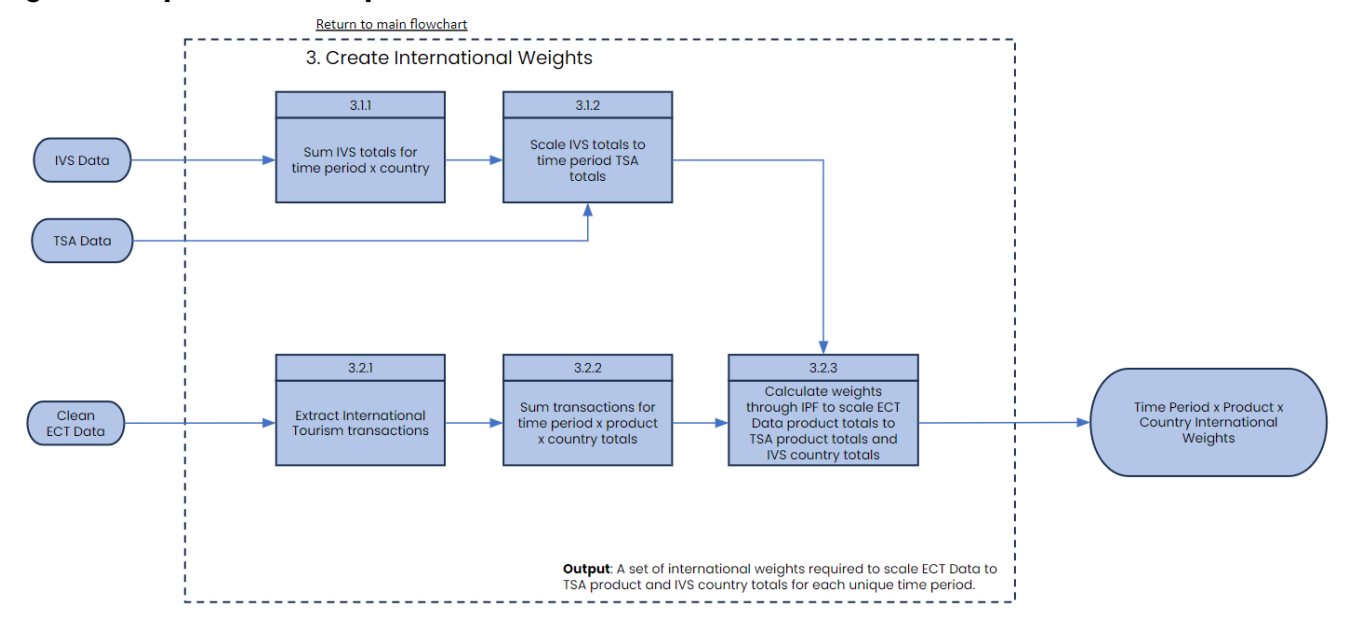

#### **3.1.1 - Sum IVS totals for time period x country**

Firstly, the annual IVS totals are aggregated to annual totals for each time period and country combination.

#### **3.1.2 - Scale IVS totals to time period TSA totals**

Scale up IVS totals to align with each time period's TSA international totals. This is an important step as the marginal totals used in Step 3.2.3 need to sum to the same grand total. The formula for this step is as follows:

adjusted IVS<sub>time</sub> period, country =  $IVS$ <sub>time</sub> period, country  $\times$ TSA International spend<sub>time period</sub>  $IVS$  total<sub>time</sub> period

At this point there is now an adjusted IVS dataset with country level expenditure that aligns with the time period TSA totals.

#### **3.2.1 - Extract International Tourism transactions**

All ECT Data transactions that have been identified as International Tourism through Step 1 are extracted.

#### **3.2.2 - Sum transactions for time period x product x country totals**

The International Tourism transactions are aggregated to totals for each time period, product and country combination.

## **3.2.3 - Calculate weights through IPF to scale ECT Data to TSA product totals and IVS country totals**

lterative Proportional Fitting<sup>4</sup> (IPF) (also called raking) is a critical part of the MRTEs methodology, as it takes disaggregated representative samples of total tourism spending (ECT Data) and iteratively scales them to align with national totals of tourism spending (TSA).

Using IPF, the International Tourism transactions aggregated through Steps 3.1.1-3.2.2, are then scaled up to produce estimates for each time period, product and country combination, such that their totals match the target TSA totals. This is achieved by the IPF algorithm calculating weights based on the proportional change from the initial ECT Data to the adjusted value for that cell.

IPF is required for scaling the aggregated International Tourism transactions as, unlike the Domestic Tourism transactions, the adjusted IVS data provides marginal totals by country, and the TSA data provides marginal totals for product grouping.

The creation of weights for the time periods when the IVS was suspended (due to the impacts of Covid-19) will ignore Steps 3.1-3.2 and instead solely utilise the TSA totals, similar to the approach in Step 2 for creating the domestic weights. The country of origin groupings, normally determined through the IVS, will be determined using the existing country codes within the supplied ECT Data. This approach is necessary to ensure the final outputs provide accurate and unskewed international tourism spending figures across all time periods.

The result from this step is a weight for each time period, product and country combination that can be applied in Step 5.

<sup>4</sup> <https://u.demog.berkeley.edu/~eddieh/IPFDescription/AKDOLWDIPFTWOD.pdf>

## <span id="page-23-0"></span>**Step 4: Create Provisional Weights**

The TSA is published annually for the YEMar period. The data is typically released around November each year for the previous YEMar. Since annual weights that align with the monthly ECT Data are required, it is necessary to create provisional weights from historically available TSA data for each recent month that does not yet have corresponding published TSA data. This is achieved differently for domestic and international weights.

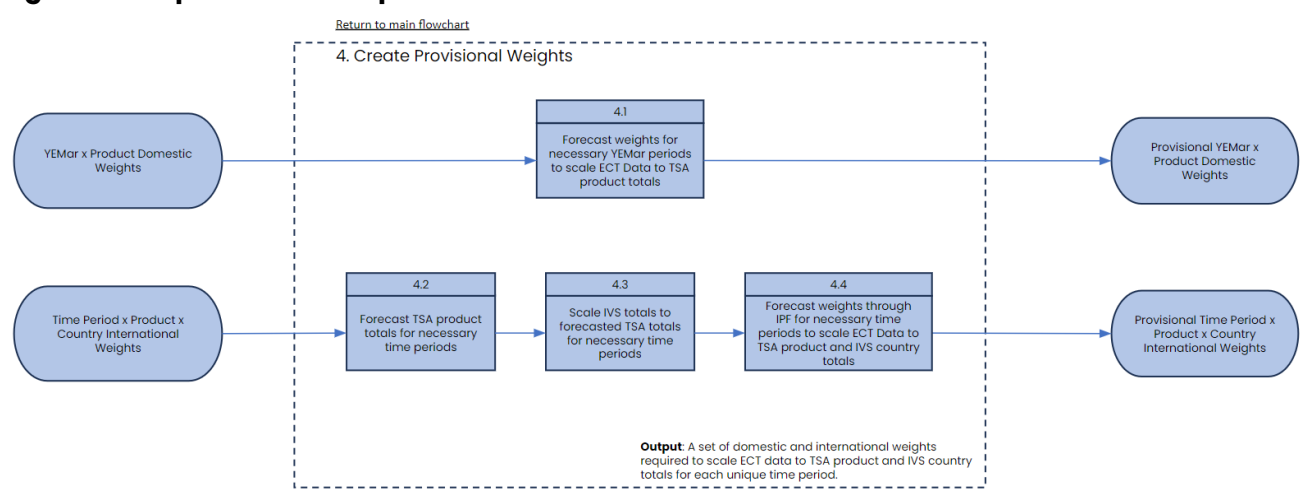

#### **Figure M: Step 4 Process Map**

## **4.1 - Forecast weights for necessary YEMar periods to scale ECT Data to TSA product totals**

For Domestic Tourism spend, the provisional weights for each necessary YEMar and product combination are calculated based on the formula below:

> $provisional weight_{YEMar, product}$  = Domestic Tourism spend $_{YEMar, product}$ Domestic Tourism spend<sub>YEMar</sub>−1,<sub>product</sub>

\* If the previous year (YEMar-1) is not yet available for a YEMar period, then the next available year is applied (YEMar-2)

#### **4.2 - Forecast TSA product totals for necessary time periods**

For International Tourism spend, the provisional weights for each necessary time period, product and country combination are calculated through steps 4.2-4.4. The initial step is to forecast the TSA product totals for the necessary time periods based on the formula below: provisional TSA International spend<sub>time period</sub>

 $=$  TSA International spend<sub>scaling period</sub>  $\times$  International Tourism spend<sub>time period</sub> International Tourism spend<sub>scaling period∗</sub> \* The most recent **scaling period** available is used. Due to the impacts of Covid-19, the IVS was suspended for several years. As a result, the period directly prior to **time period** is not always available and, in these scenarios, a previous period is used as the **scaling period**

#### **4.3 - Scale IVS totals to forecasted TSA totals for necessary YEMar periods**

As in Step 3.1.2, the IVS totals for the necessary YEMar periods need to be scaled up to align with the YEMar provisional TSA International spend totals. This is an important step as the marginal totals used in Step 4.4 need to sum to the same grand total. The formula for this step is as follows:

adjusted provisional  $IVS_{time\ period, country}$ 

 $= IV S_{scaling\ period *, country} \times \frac{provisional\ TSA\ International\ spend_{time\ period}}{adiuated\ IVS\ total}$ adjusted IVS total<sub>scaling period∗</sub>

\* The most recent **scaling period** available is used. Due to the impacts of Covid-19, the IVS was suspended for several years. As a result, the period directly prior to **time period** is not always available and, in these scenarios, a previous period is used as the **scaling period**

At this point there is now an adjusted provisional IVS dataset with country level expenditure that aligns with the provisional TSA international totals for all necessary YEMar periods.

## **4.4 - Forecast weights through IPF for necessary YEMar periods to scale ECT Data to TSA product and IVS country totals**

As in Step 3.2.3, using IPF, the adjusted provisional IVS totals by time period and country, as well as the provisional TSA international totals by time period and product, are fed into the IPF algorithm to calculate provisional weights for each necessary time period, product and country combination based on the proportional change from the initial ECT Data to the adjusted value for that cell.

The results from this step are provisional weights for each necessary time period, product and country combinations that can be applied in Step 5.

## **Step 5: Apply Weights to Domestic and International ECT Data**

After the comprehensive weights (provisional + actual) for both Domestic Tourism spend and International Tourism spend are calculated, the ECT Data is scaled up to align with the national totals from the TSA. These weights are cascaded down and applied to the aggregated ECT Data at the MTA aggregation level (the lowest level), so that outputs at all higher levels of aggregation will also be attributable to national totals.

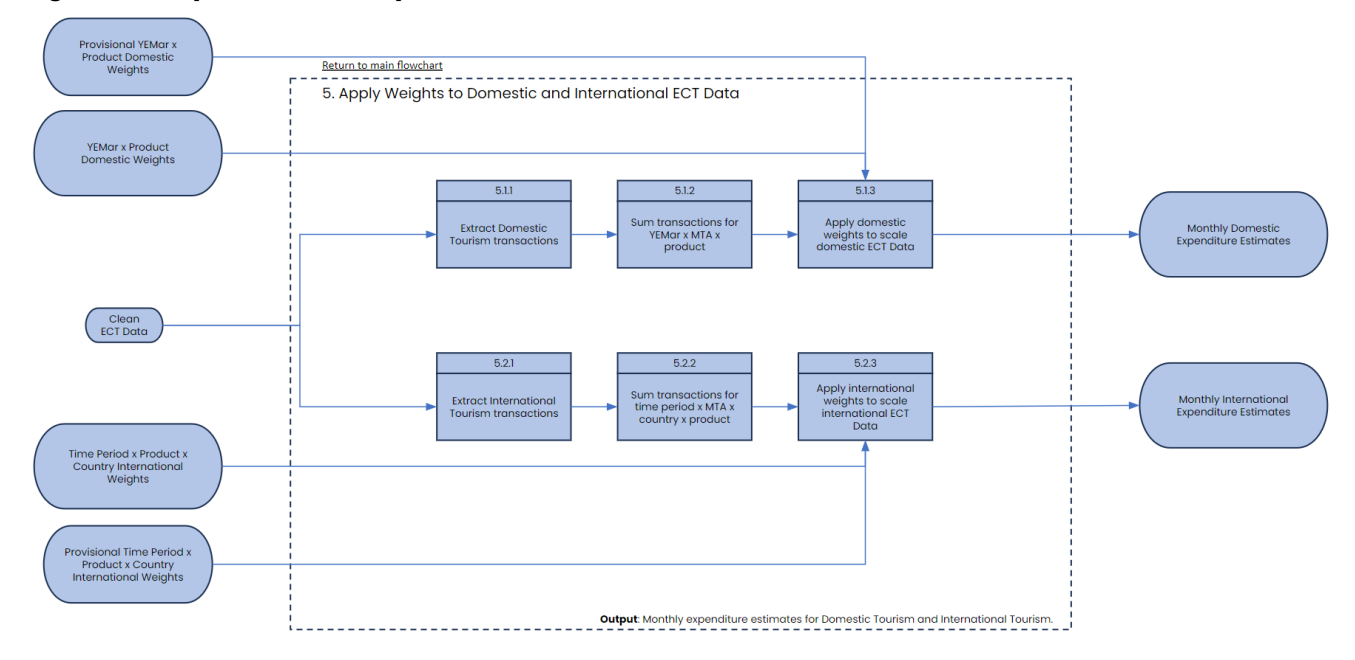

#### **Figure N: Step 5 Process Map**

#### **5.1.1 - Extract Domestic Tourism transactions**

All ECT Data transactions that have been identified as Domestic Tourism through Step 1 are extracted.

## **5.1.2 - Sum transactions for YEMar x MTA x product**

ECT Data is aggregated to create spend totals by month, MTA, and product combinations for all Domestic Tourism transactions.

#### **5.1.3 - Apply domestic weights to aggregated domestic ECT Data**

The domestic weights from the calculations in Step 2 are now applied. The domestic weights are applied to the monthly aggregated spend using the unique YEMar and product combinations as keys.

#### **5.2.1 - Extract International Tourism transactions**

All ECT Data transactions that have been identified as International Tourism through Step 1 are extracted.

#### **5.2.2 - Sum transactions for time period x MTA x country x product**

ECT data is aggregated to create expenditure totals by time period, MTA, country and product combinations for all International Tourism transactions.

## **5.2.3 - Apply international weights to aggregated international ECT Data**

The annual weights from the calculations in Step 3 are now applied. The international weights are joined to the monthly aggregated spending using the unique time period, country and product combinations as keys.

The result of this step is monthly regional expenditure estimates for both Domestic and International Tourism that are attributable to IVS and TSA totals. The final dataset is then saved and processed into the various formats required for publication.

## **Quality Assurance:**

Following the processing of the ECT Data through Steps 1-5, the final outputs receive extensive quality assurance checks through Data Ventures' Five Gate QA (5GQA) model. This model has multiple stages or 'gates' with automated and manual reporting, interventions and spot analysis to ensure that the final outputs are clear, consistent and correct.

## **Methodological Assumptions:**

As stated in the Guidance on Use, the MRTEs are estimates only. As it is not possible to procure data on every monetary transaction that occurs in New Zealand, certain methodological assumptions must be made to enable both the granular detail for regional and product level insights, and the attribution to national totals. The methodological assumptions and their potential limitations for stakeholders are outlined below.

#### **Assumption:**

ECT spend patterns (proportion of ECT spend vs unattributable spend) are geographically consistent across all regions of New Zealand.

#### **Limitation:**

There is a high likelihood that variances in ECT spend patterns exist, caused by diversity in the regional social and geographical factors within New Zealand.

**Example A:** Regions/Modified Territorial Authorities with a rural-based population may have higher uses of cash payments due to limited internet availability.

**Example B:** Regions/Modified Territorial Authorities with an urban-based population may have higher uses of online payments due to events such as concerts, sporting events and shows.

#### **Assumption:**

ECT spend patterns (proportion of ECT spend vs unattributable spend) are consistent across all international tourists.

#### **Limitation:**

There is a high likelihood that variances in ECT spend patterns exist, caused by diversity in the payment methods used by tourists from differing origins **Example A:** Consultation with tourism stakeholders have indicated that international tourists from China are known to disproportionately use cash when visiting New Zealand.

#### **Assumption:**

ECT spend patterns are an indicative sample of all tourism spending (i.e. they accurately represent online tourism spending)

#### **Limitation:**

There is a high likelihood that online spending (including pre-trip purchases) has different spending patterns to the sample of ECT Data used.

**Example A:** Tourists who visit New Zealand on a packaged tour will spend more directly with a tour operator, than across different industries.

## **Acknowledgement of Methodological Limitations**

#### Centralised accounts:

Some merchants, such as car rental companies, often have accounts that centralise all transactions to a single location. For example, a rental company could have outlets all over the country, yet all transactions are shown as occurring in Auckland if their headquarters are located there. For these types of companies, spending is attributed to the location of their centralised accounts.

#### Unattributable online spend:

Some spending cannot be attributed to a specific TSA product category and is classified as unattributable online spend. This spending is excluded from any calculations that assign spending to explicit regions and is spread uniformly across all regions by the weighting process at national level that aligns totals with the TSA.

#### Multi-currency virtual cards:

Modern multi-currency cards are emerging as a cost-effective alternative to traditional eftpos/credit cards issued by traditional banks, especially for international tourists. The raw ECT Data for MRTEs has no clear way of distinguishing transactions made on these multicurrency cards from traditional cards. Certain large players within the multi-currency card market, can be identified through their Bank Identification Number (BIN). For example, any transaction made in New Zealand on a Wise card (regardless of the billing address of the cardholder) will show as originating from the United Kingdom (as this is where Wise is registered) through their BIN. However, as these multi-currency cards are still in their infancy, they represent less than 0.001% of total transactions and the impact of these on the final MRTEs output is, at this stage, immaterial. The materiality of these cards will continue to be monitored through automated QA processes (see Annex Five).

## <span id="page-29-0"></span>**Annex One: Comparison of the MRTEs with other tourism data sources**

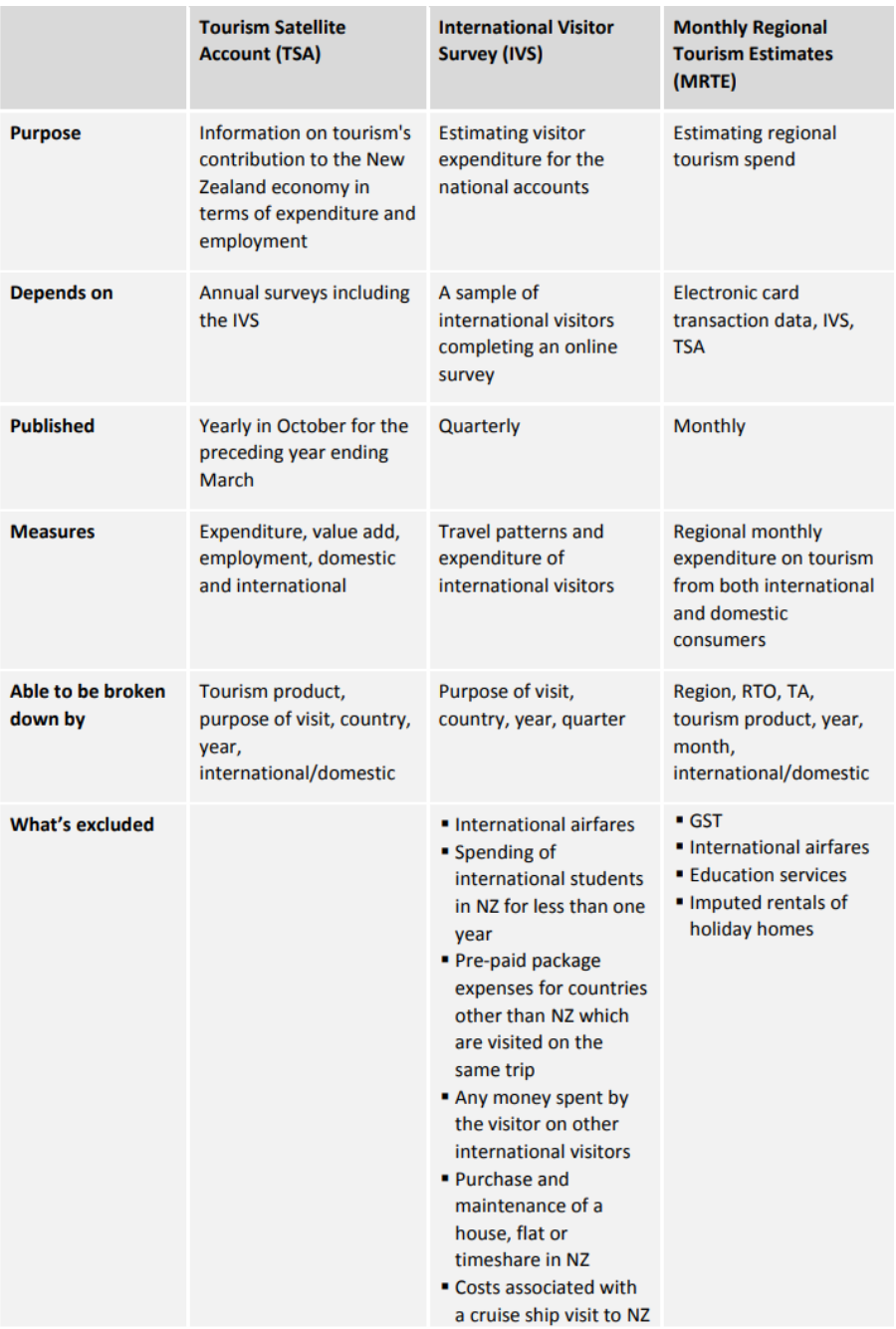

## <span id="page-30-0"></span>**Annex Two: Australian and New Zealand Standard Industrial Classification (ANZSIC) Codes**

A core step of the methodology is grouping the ECT Data into the relevant TSA products for scaling and final outputting. Each transaction has an ANZSIC code associated with it. The concordance below enables each ANZSIC code in the list to be associated with a TSA product (Level 2 Grouping). The ANZSIC codes that are not included in the list below are considered to be related to 'non-touristic' activities and are therefore excluded from any MRTEs output.

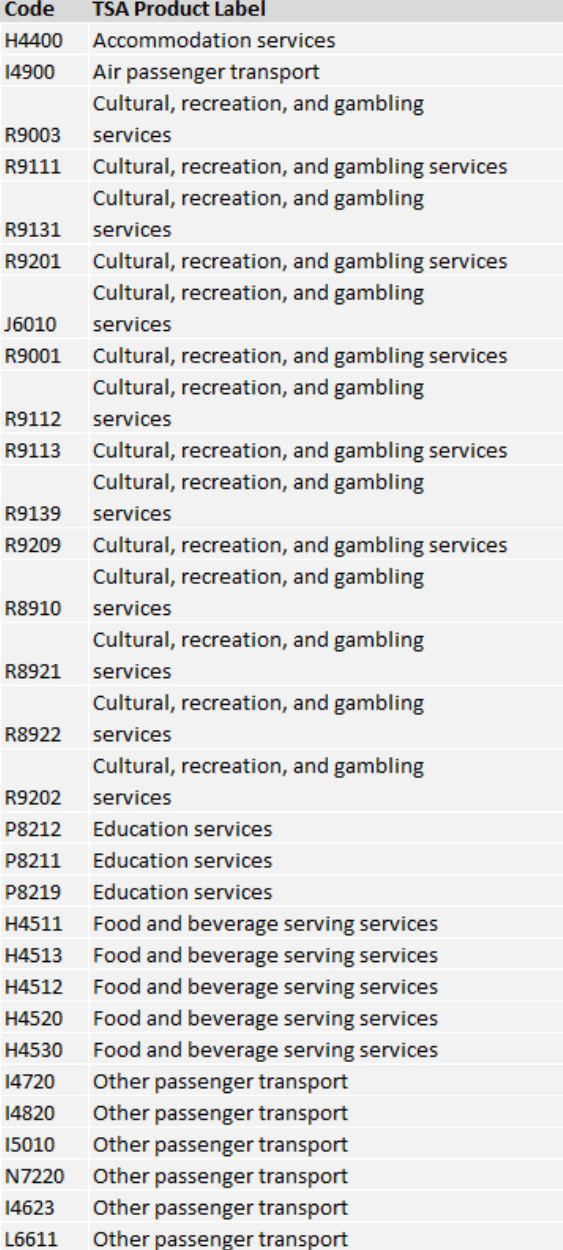

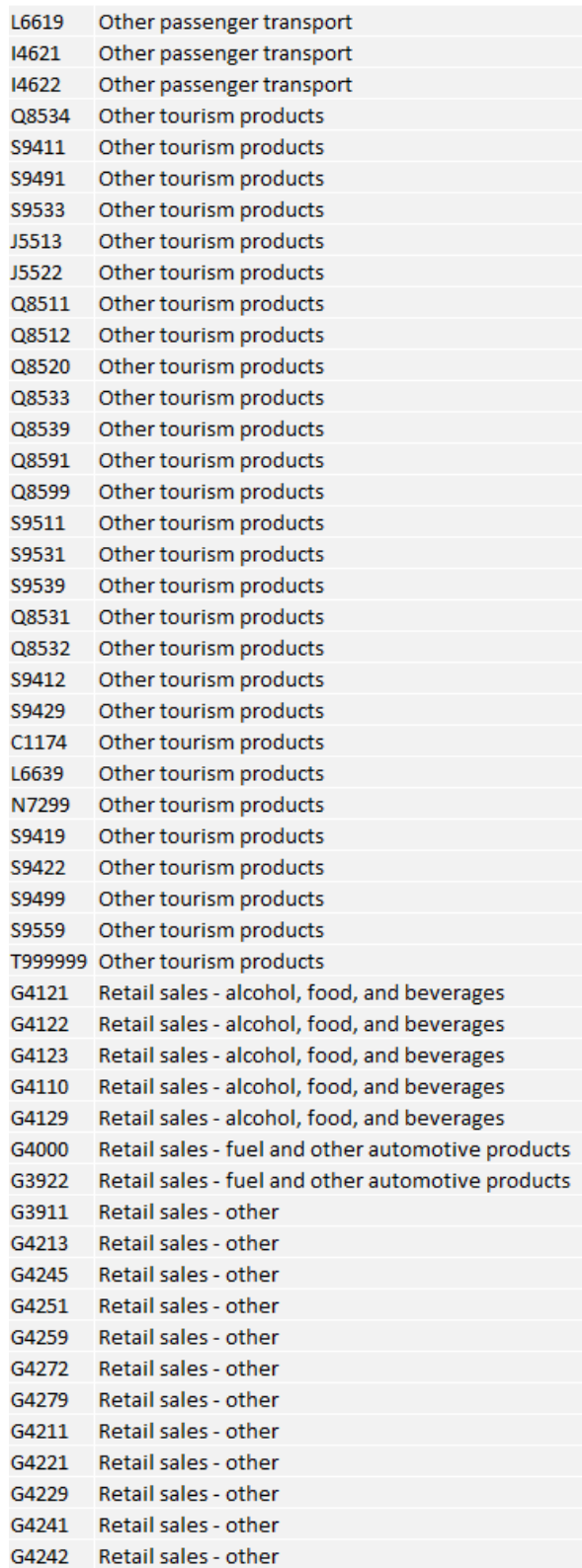

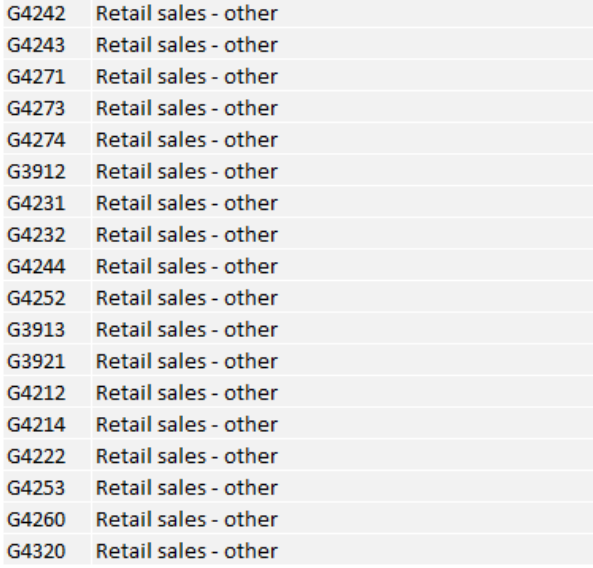

## <span id="page-33-0"></span>**Annex Three: Area Concordance**

Calculations in the MRTEs dataset are made at the Modified Territorial Authority (MTA) level and aggregated up to Territorial Authority (TA), Regional Tourism Organisation (RTO) or Region where required. Below is the concordance between the most granular level (MTA), and the aggregate areas of TA, RTO and Region.

TA, RTO and Region are based on official datasets from Statistics New Zealand. MTA is a derivative of TA, modified to accommodate for certain scenarios where:

- One TA overlaps multiple Regions
- One TA overlaps multiple RTOs
- One Region overlaps multiple TAs
- One Region overlaps multiple RTOs
- One RTO overlaps multiple TAs
- One RTO overlaps multiple Regions

\*the concurrence of multiple scenarios above is also considered in the derivation of MTA \*the Auckland TA is independently split into seven MTAs based off of the 2006 district councils which preceded their amalgamation into one 'Super City'.

This area concordance below is representative of the area data joined with the ECT Data during Step 1.1 of the Detailed Methodology. This is achieved through the use of a spatial join between the centroid of each unique postcode and the associated MTA. This enables, for each ECT Data transaction, the identification of the associated MTA, TA, RTO and Region which is later used for various levels of aggregation.

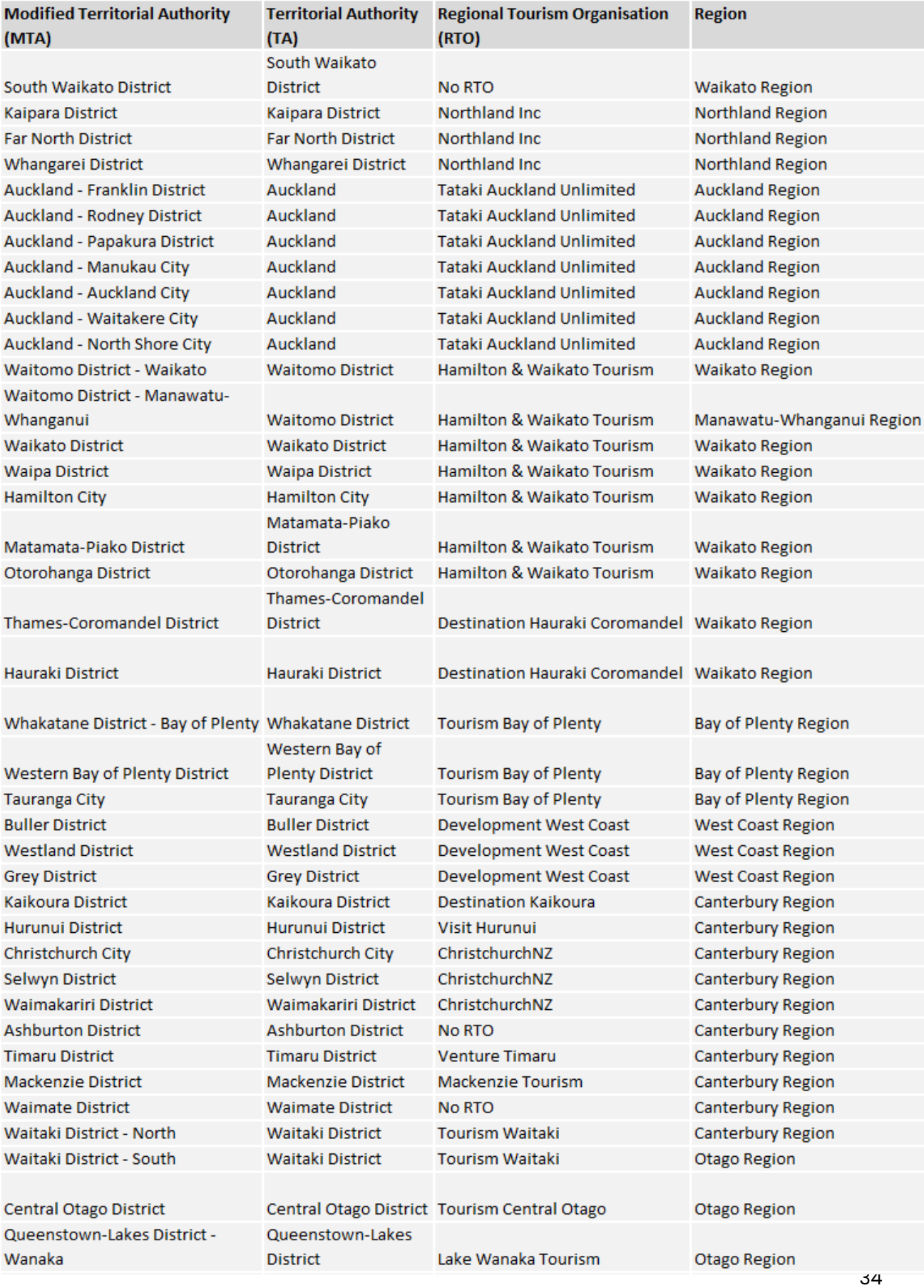

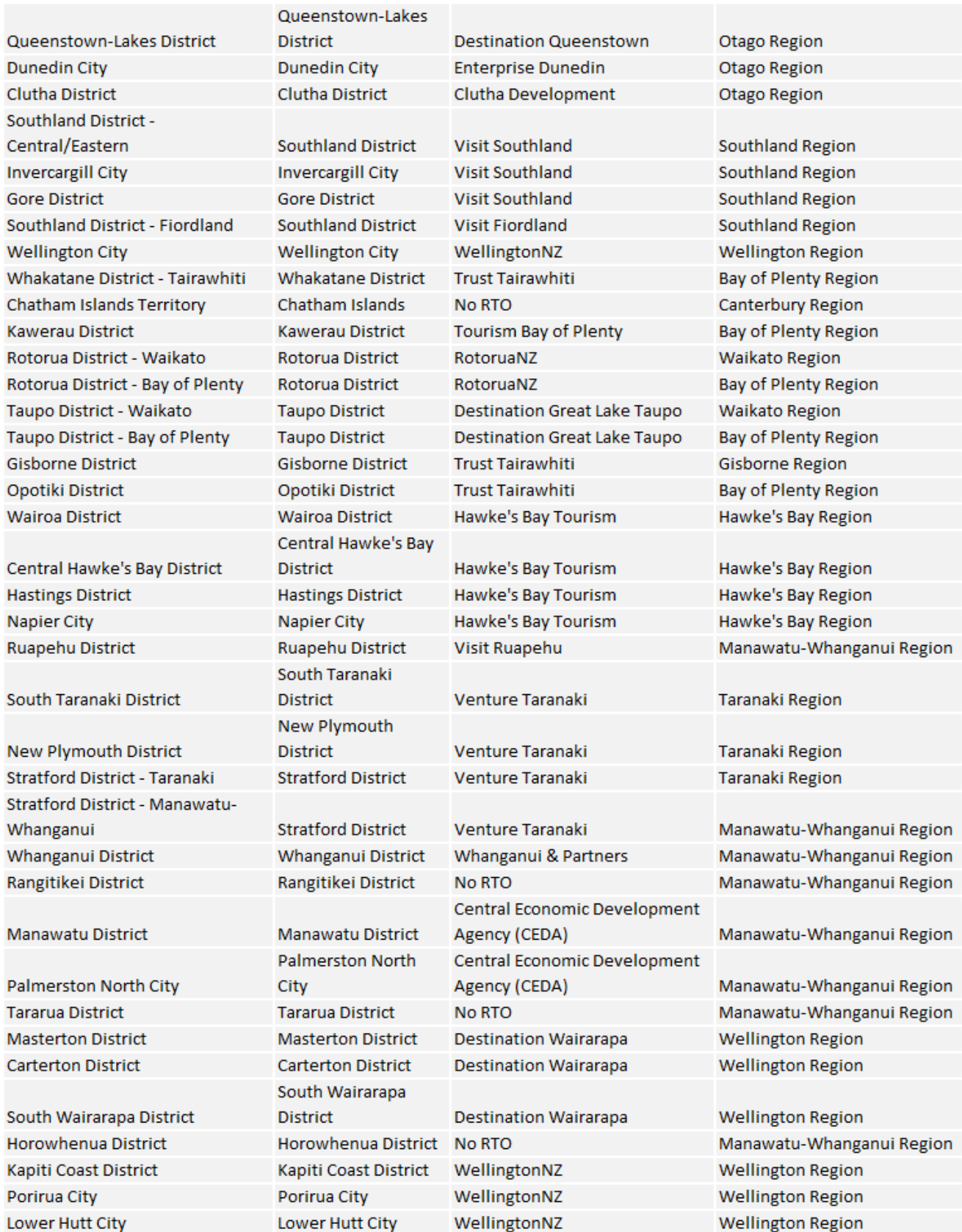

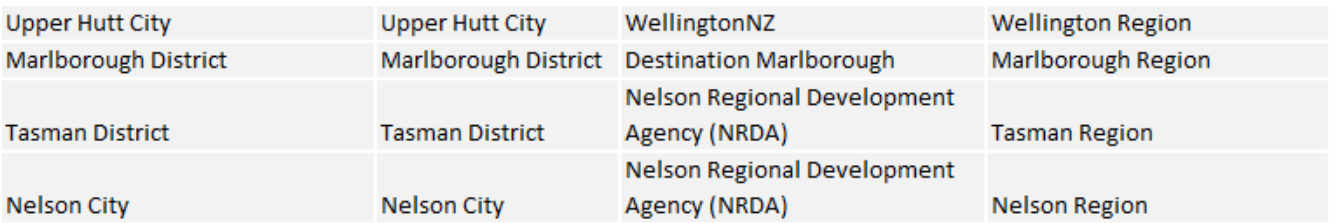

## <span id="page-37-0"></span>**Annex Four: Countries Concordance**

The scaling of the International Tourism expenditure subset of ECT Data up to the IVS totals and then the TSA international totals is a central part of the methodology. As the IVS outputs its totals at a grouped country level (Group), the ECT Data must be aggregated into these groups for scaling and final outputting. This concordance outlines these country groupings.

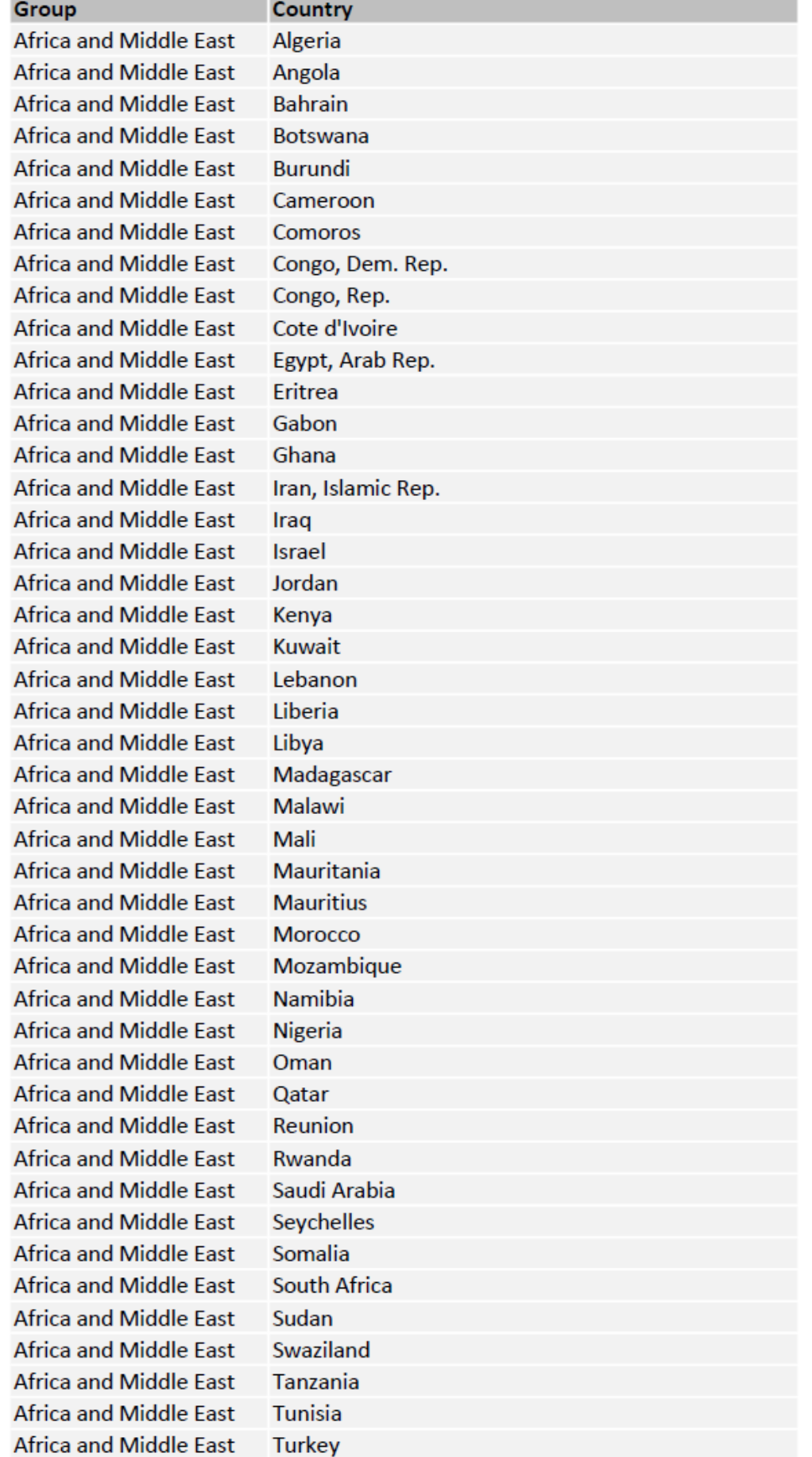

n m

**Africa and Middle East** Uganda **Africa and Middle East United Arab Emirates Africa and Middle East** Zambia **Africa and Middle East** Zimbabwe **Africa and Middle East Togo Africa and Middle East The Gambia Africa and Middle East** Guinea-Bissau **Africa and Middle East** Senegal **Africa and Middle East** Suriname **Africa and Middle East Burkina Faso Africa and Middle East** Cabo Verde **Africa and Middle East** Yemen **Africa and Middle East Equatorial Guinea Africa and Middle East** Palestine **Africa and Middle East Benin Africa and Middle East** South Sudan **Africa and Middle East Niger Africa and Middle East** Lesotho **Africa and Middle East** Guinea **Africa and Middle East** Chad **Africa and Middle East Syrian Arab Republic Africa and Middle East Central African Republic Africa and Middle East** Djibouti **Africa and Middle East** Ethiopia **Africa and Middle East** Mayotte **Africa and Middle East** Saint Helena **Africa and Middle East** Sao Tome and Principe **Africa and Middle East** Sierra Leone **Africa and Middle East Western Sahara** Australia Australia Australia Norfolk Island Australia Christmas Island Australia Cocos (Keeling) Islands Australia **Heard Island and Mcdonald Islands** Canada Canada China China, People's Republic of Germany Germany Japan Japan Korea, Republic of Korea, Republic of **New Zealand New Zealand Rest of Americas** Argentina **Rest of Americas Barbados Rest of Americas Belize Rest of Americas** Bermuda **Rest of Americas Bolivia Rest of Americas Brazil Rest of Americas** Cayman Islands

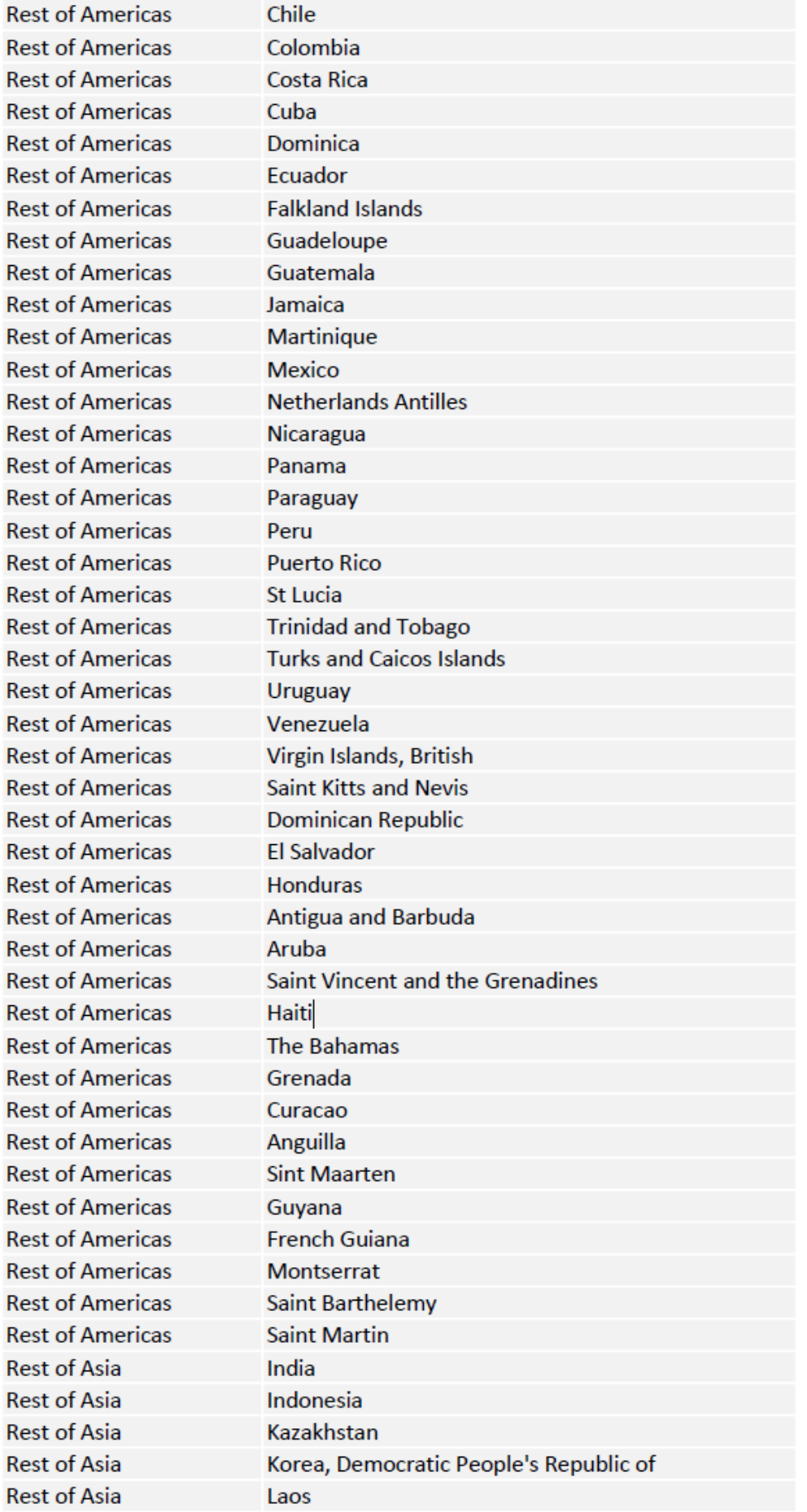

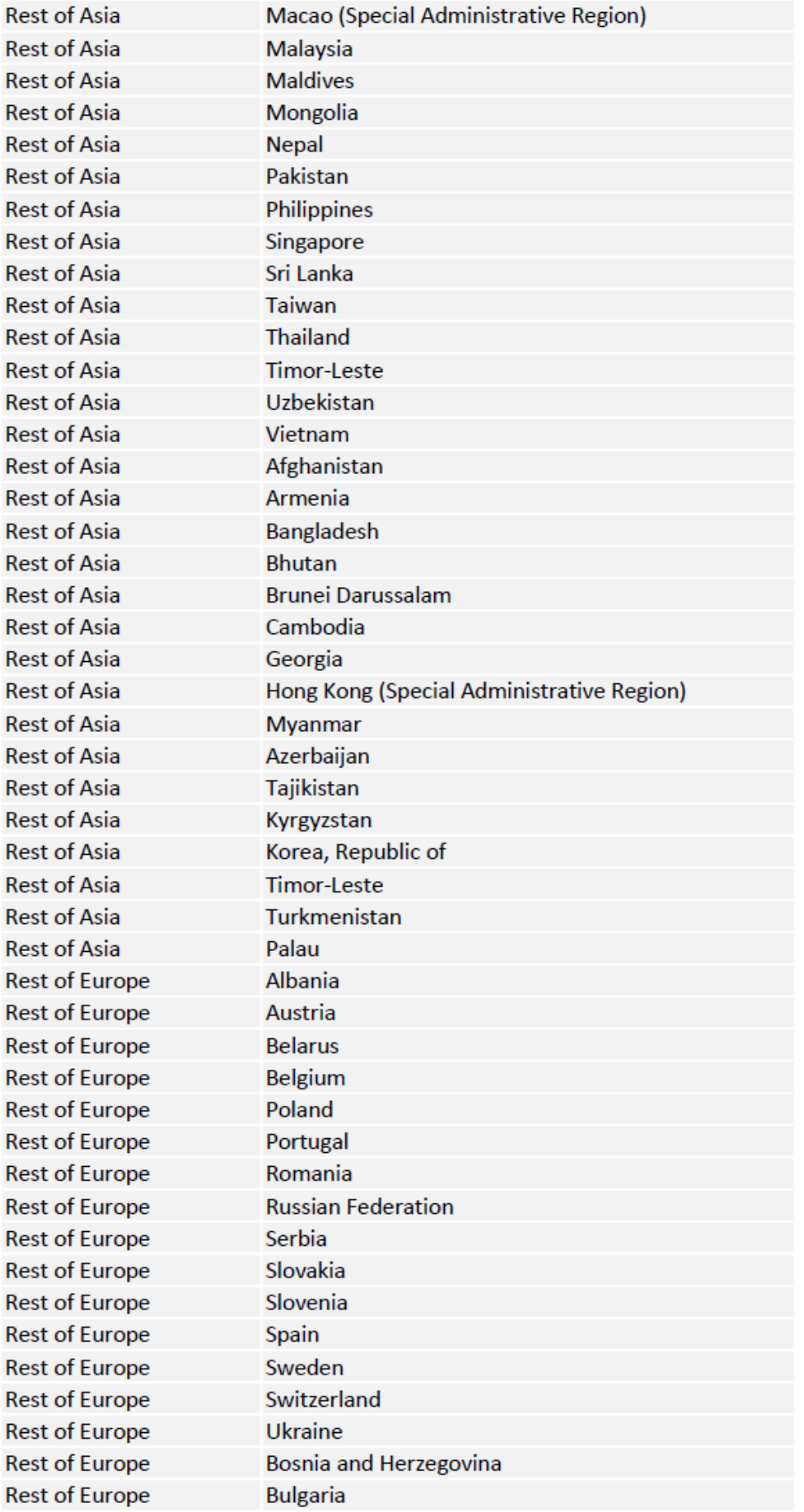

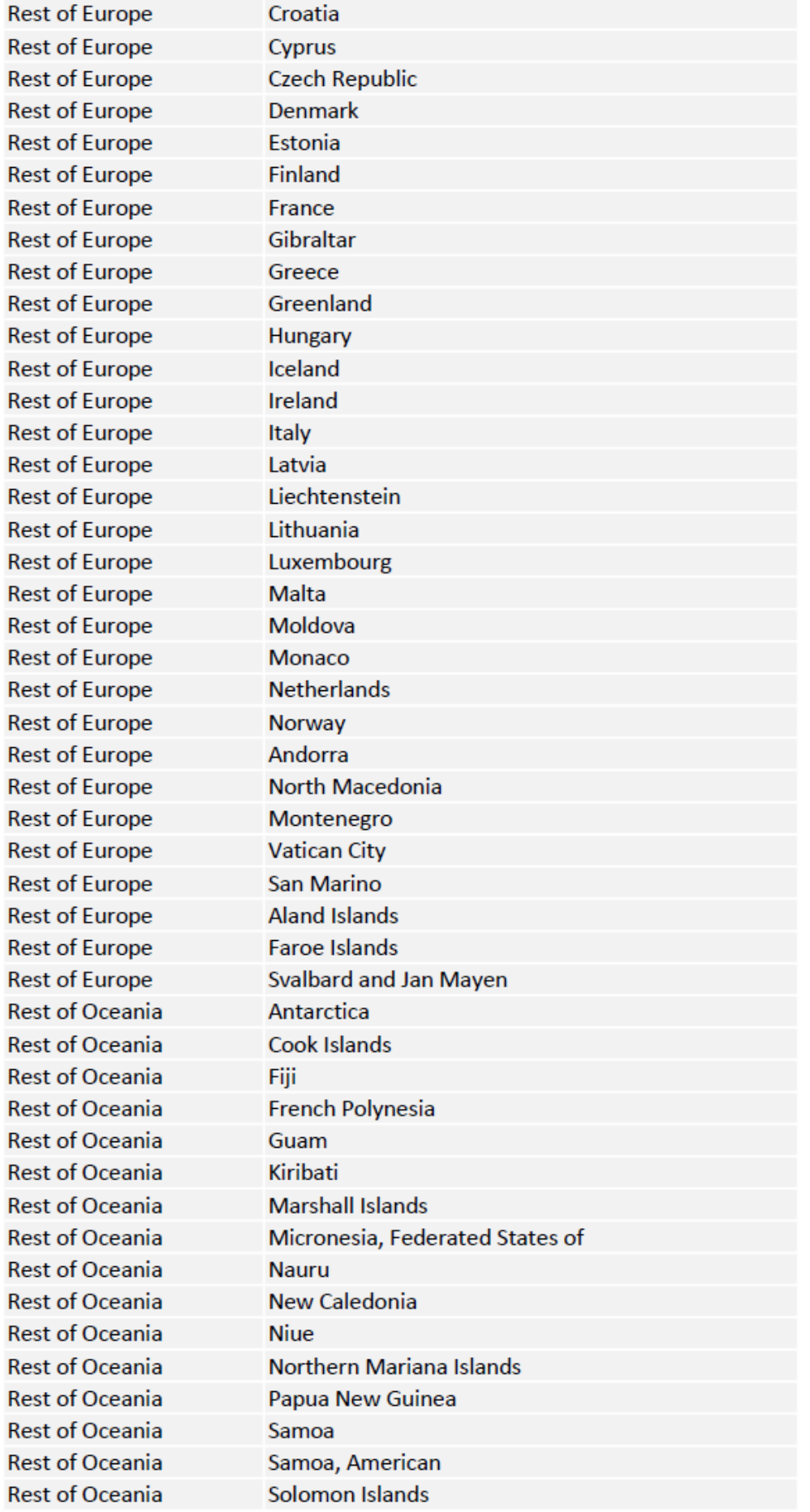

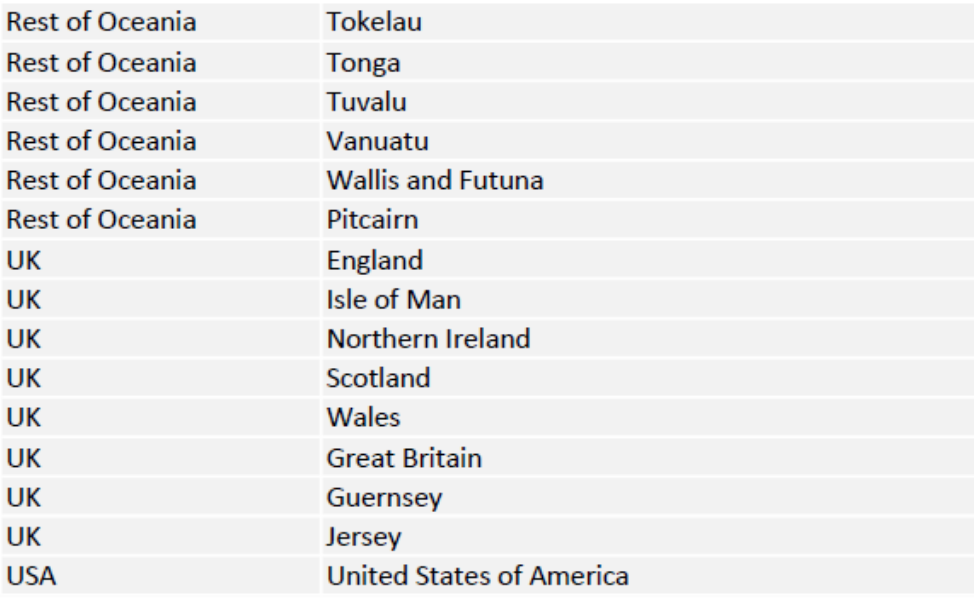

## **Annex Five: Removed Records**

Certain records within the raw ECT Data lack the information required by the methodological processes to output accurate results for the MRTEs. These records are therefore removed at Step 1.1 to not adversely affect the subsequent methodological steps. The reasons for record removal and their associated materiality to the final MRTEs outputs are detailed in the table below for September 2023. The ongoing materiality of these removals are monitored through automated QA processes.

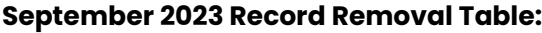

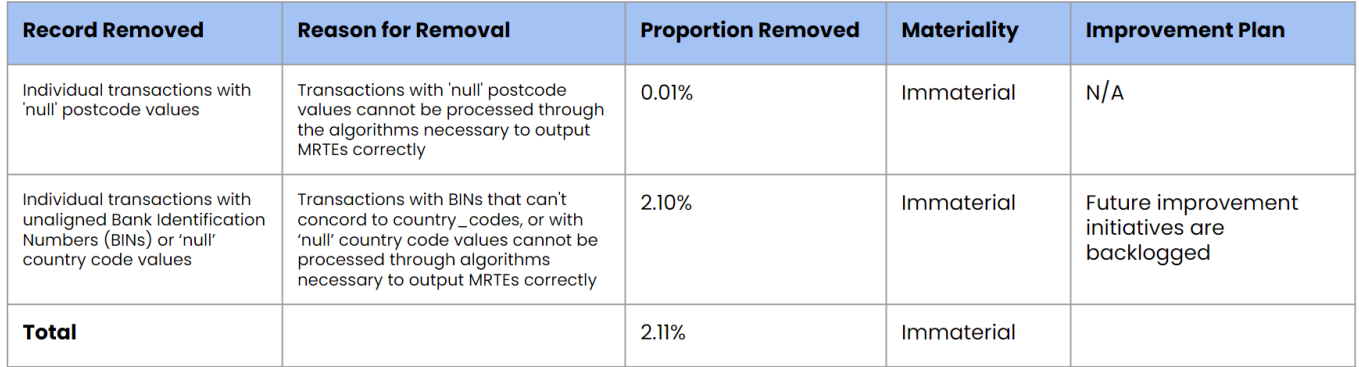